Progress. Artix.

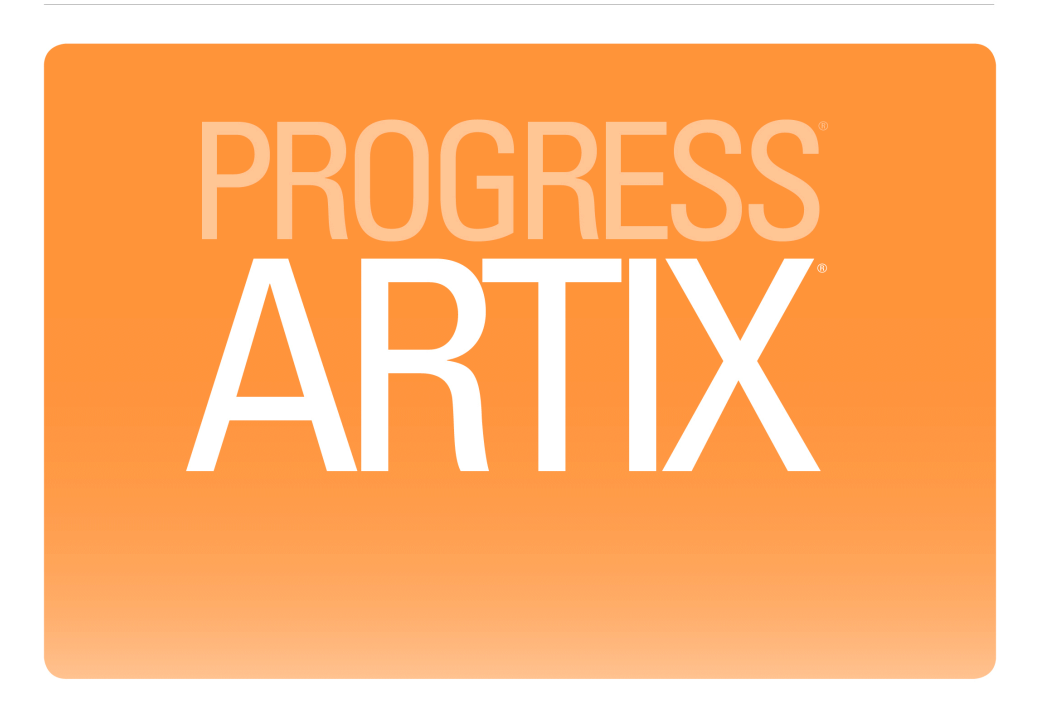

Bindings and Transports, Java Runtime Version 5.6, August 2011

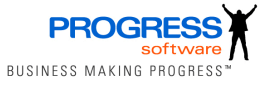

### **Progress Software**

Publication date 12 Aug 2011

#### *Legal Notices*

These materials and all Progress software products are copyrighted and all rights are reserved by Progress Software Corporation. The information in these materials is subject to change without notice, and Progress Software Corporation assumes no responsibility for any errors that may appear therein. The references in these materials to specific platforms supported are subject to change.

Actional, Apama, Artix, Business Empowerment, DataDirect (and design), DataDirect Connect, DataDirect Connect64, DataDirect Technologies, DataDirect XML Converters, DataDirect XQuery, DataXtend, Dynamic Routing Architecture, EdgeXtend, Empowerment Center, Fathom, Fuse Mediation Router, Fuse Message Broker, Fuse Services Framework, IntelliStream, IONA, Making Software Work Together, Mindreef, ObjectStore, OpenEdge, Orbix, PeerDirect, POSSENET, Powered by Progress, PowerTier, Progress, Progress DataXtend, Progress Dynamics, Progress Business Empowerment, Progress Empowerment Center, Progress Empowerment Program, Progress OpenEdge, Progress Profiles, Progress Results, Progress Software Developers Network, Progress Sonic, ProVision, PS Select, Savvion, SequeLink, Shadow, SOAPscope, SOAPStation, Sonic, Sonic ESB, SonicMQ, Sonic Orchestration Server, SpeedScript, Stylus Studio, Technical Empowerment, WebSpeed, Xcalia (and design), and Your Software, Our Technology-Experience the Connection are registered trademarks of Progress Software Corporation or one of its affiliates or subsidiaries in the U.S. and/or other countries. AccelEvent, Apama Dashboard Studio, Apama Event Manager, Apama Event Modeler, Apama Event Store, Apama Risk Firewall, AppsAlive, AppServer, ASPen, ASP-in-a-Box, BusinessEdge, Business Making Progress, Cache-Forward, CloudEdge, DataDirect Spy, DataDirect SupportLink, Fuse, FuseSource, Future Proof, GVAC, High Performance Integration, ObjectStore Inspector, ObjectStore Performance Expert, OpenAccess, Orbacus, Pantero, POSSE, ProDataSet, Progress Arcade, Progress CloudEdge, Progress Control Tower, Progress ESP Event Manager, Progress ESP Event Modeler, Progress Event Engine, Progress RFID, Progress RPM, Progress Software Business Making Progress, PSE Pro, SectorAlliance, SeeThinkAct, Shadow z/Services, Shadow z/Direct, Shadow z/Events, Shadow z/Presentation, Shadow Studio, SmartBrowser, SmartComponent, SmartDataBrowser, SmartDataObjects, SmartDataView, SmartDialog, SmartFolder, SmartFrame, SmartObjects, SmartPanel, SmartQuery, SmartViewer, SmartWindow, Sonic Business Integration Suite, Sonic Process Manager, Sonic Collaboration Server, Sonic Continuous Availability Architecture, Sonic Database Service, Sonic Workbench, Sonic XML Server, The Brains Behind BAM, WebClient, and Who Makes Progress are trademarks or service marks of Progress Software Corporation and/or its subsidiaries or affiliates in the U.S. and other countries. Java is a registered trademark of Oracle and/or its affiliates. Any other marks contained herein may be trademarks of their respective owners.

Third Party Acknowledgements -- See Third Party [Acknowledgements](#page-15-0) on [page](#page-15-0) 16.

### **Table of Contents**

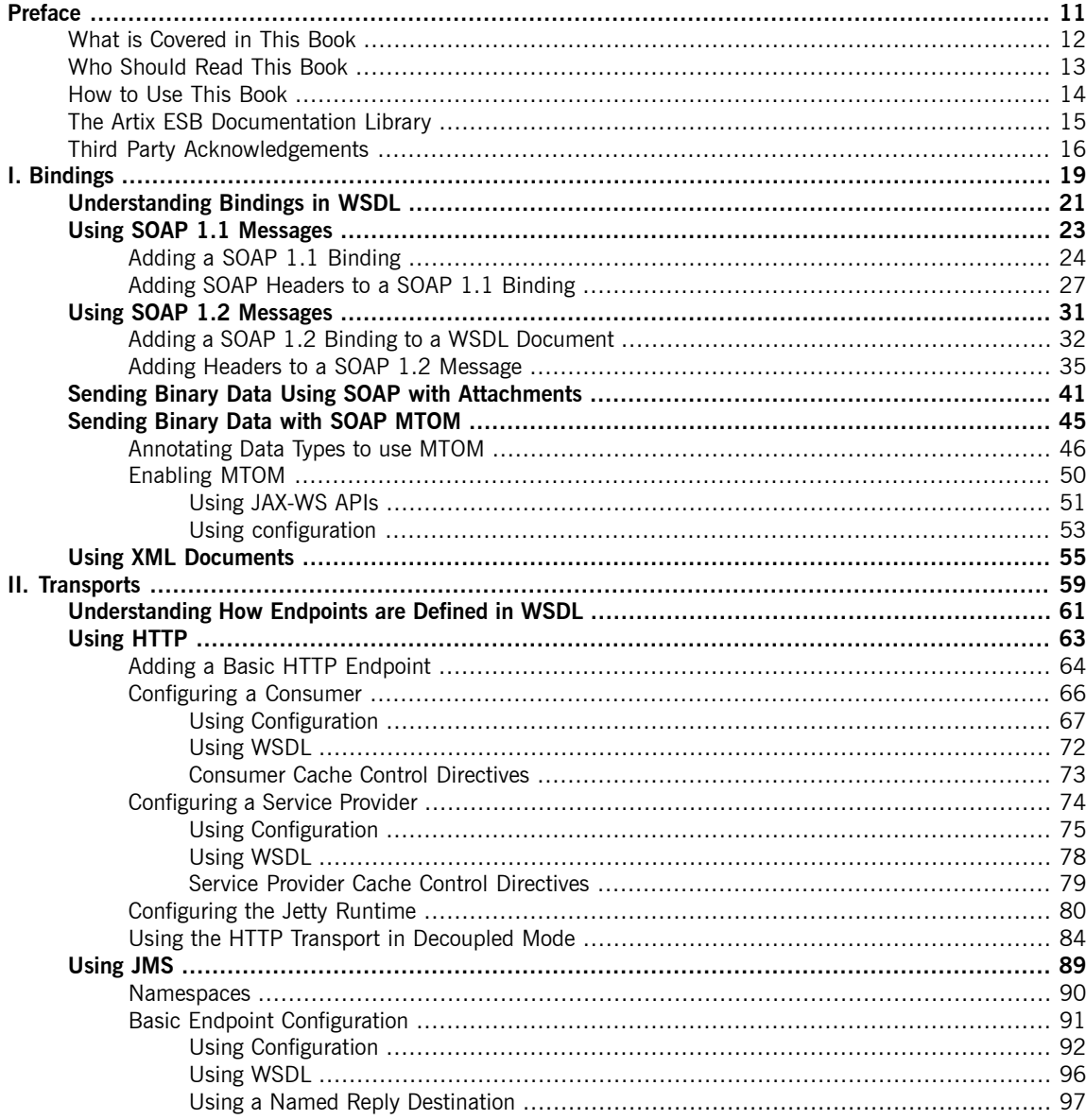

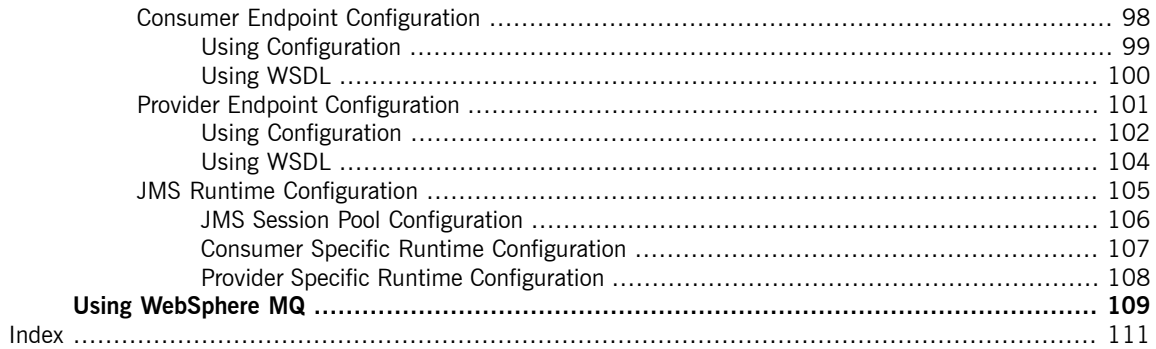

## **List of Figures**

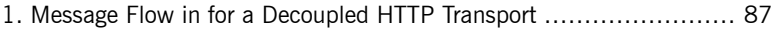

### **List of Tables**

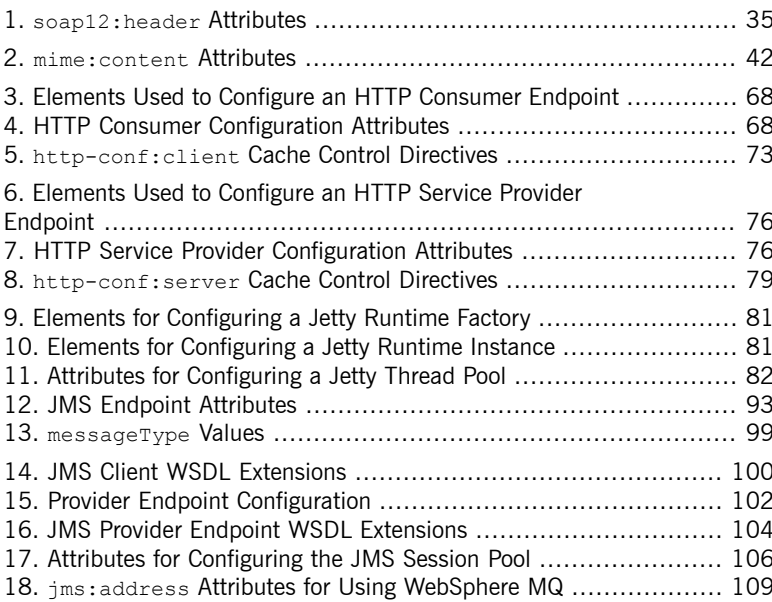

## **List of Examples**

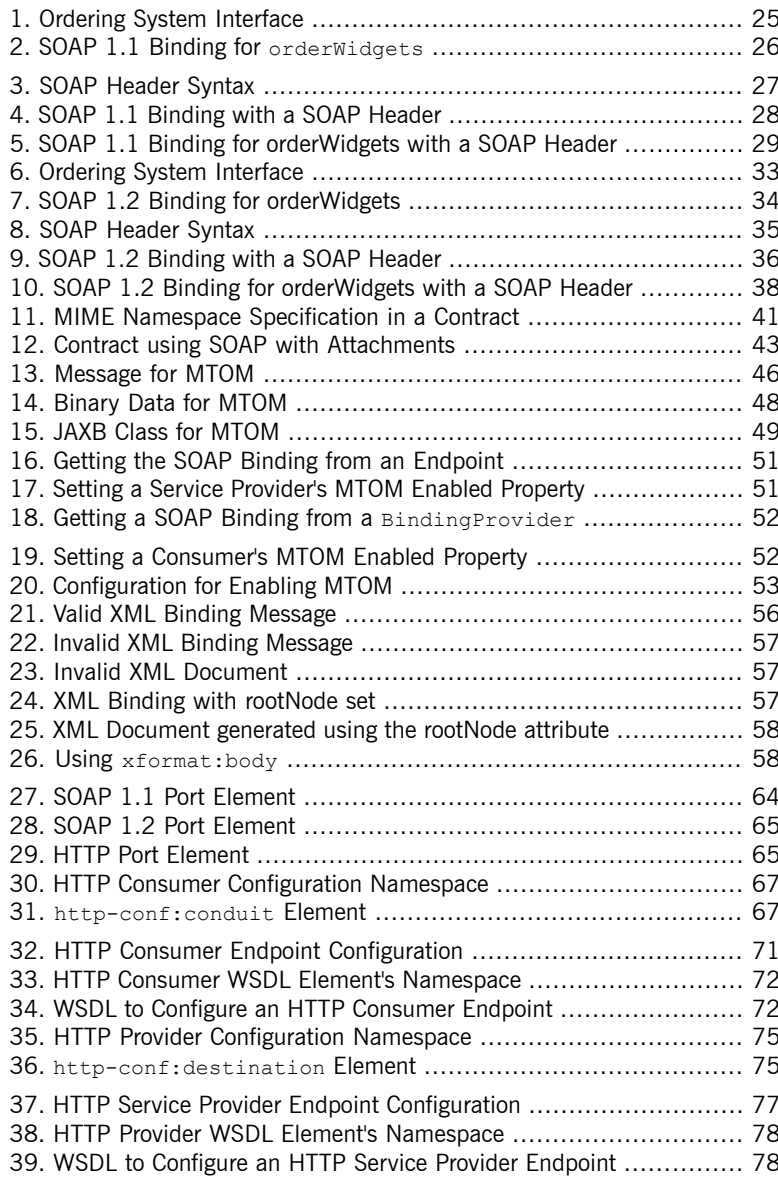

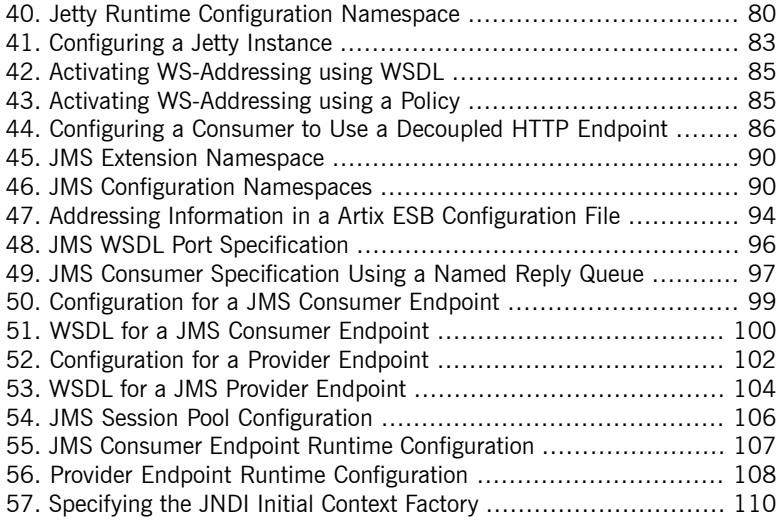

# <span id="page-10-0"></span>**Preface**

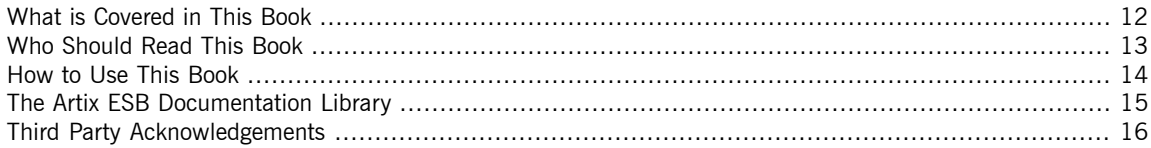

## **What is Covered in This Book**

<span id="page-11-0"></span>This book discusses the bindings and transports supported by the Artix ESB Java Runtime. It describes how the combination of WSDL elements and configuration is used to set-up a binding or a transport. It also discusses the advantages of using each of the bindings and transports.

## **Who Should Read This Book**

<span id="page-12-0"></span>This book is intended for people who are developing the contracts for endpoints that are going to be deployed into the Artix ESB Java Runtime. It assumes a working knowledge of WSDL and XML. It also assumes a working knowledge of the underlying middleware technology being discussed.

### **How to Use This Book**

<span id="page-13-0"></span>This book is broken into two parts:

- Part I on [page](#page-18-0) 19 describes how to work with the message bindings.
- Part II on [page](#page-58-0) 59 describes how to work with the transports.

## **The Artix ESB Documentation Library**

<span id="page-14-0"></span>For information on the organization of the Artix ESB library, the document conventions used, and where to find additional resources, see [Using](http://documentation.progress.com/output/Iona/artix/5.6/library_intro/library_intro.pdf) the Artix ESB [Library](http://documentation.progress.com/output/Iona/artix/5.6/library_intro/library_intro.pdf)<sup>1</sup>.

See the entire documentation set at the Artix Product [Documentation](http://communities.progress.com/pcom/docs/DOC-106903) Web [Site](http://communities.progress.com/pcom/docs/DOC-106903)<sup>2</sup>

<sup>&</sup>lt;sup>1</sup> http://documentation.progress.com/output/lona/artix/5.6/library\_intro/library\_intro.pdf<br><sup>2</sup> <http://communities.progress.com/pcom/docs/DOC-106903>

### **Third Party Acknowledgements**

<span id="page-15-0"></span>Progress Artix ESB v5.6 incorporates Apache Commons Codec v1.2 from The Apache Software Foundation. Such technology is subject to the following terms and conditions: The Apache Software License, Version 1.1 - Copyright (c) 2001-2003 The Apache Software Foundation. All rights reserved. Redistribution and use in source and binary forms, with or without modification, are permitted provided that the following conditions are met: 1. Redistributions of source code must retain the above copyright notice, this list of conditions and the following disclaimer. 2. Redistributions in binary form must reproduce the above copyright notice, this list of conditions and the following disclaimer in the documentation and/or other materials provided with the distribution. 3. The end-user documentation included with the redistribution, if any, must include the following acknowledgement: "This product includes software developed by the Apache Software Foundation (http://www.apache.org/)." Alternately, this acknowledgement may appear in the software itself, if and wherever such third-party acknowledgements normally appear. 4. The names "Apache", "The Jakarta Project", "Commons", and "Apache Software Foundation" must not be used to endorse or promote products derived from this software without prior written permission. For written permission, please contact apache@apache.org. 5. Products derived from this software may not be called "Apache", "Apache" nor may "Apache" appear in their name without prior written permission of the Apache Software Foundation. THIS SOFTWARE IS PROVIDED ``AS IS'' AND ANY EXPRESSED OR IMPLIED WARRANTIES, INCLUDING, BUT NOT LIMITED TO, THE IMPLIED WARRANTIES OF MERCHANTABILITY AND FITNESS FOR A PARTICULAR PURPOSE ARE DISCLAIMED. IN NO EVENT SHALL THE APACHE SOFTWARE FOUNDATION OR ITS CONTRIBUTORS BE LIABLE FOR ANY DIRECT, INDIRECT, INCIDENTAL, SPECIAL, EXEMPLARY, OR CONSEQUENTIAL DAMAGES (INCLUDING, BUT NOT LIMITED TO, PROCUREMENT OF SUBSTITUTE GOODS OR SERVICES; LOSS OF USE, DATA, OR PROFITS; OR BUSINESS INTERRUPTION) HOWEVER CAUSED AND ON ANY THEORY OF LIABILITY, WHETHER IN CONTRACT, STRICT LIABILITY, OR TORT (INCLUDING NEGLIGENCE OR OTHERWISE) ARISING IN ANY WAY OUT OF THE USE OF THIS SOFTWARE, EVEN IF ADVISED OF THE POSSIBILITY OF SUCH DAMAGE.

This software consists of voluntary contributions made by many individuals on behalf of the Apache Software Foundation. For more information on the Apache Software Foundation, please see [http://www.apache.org/.](http://www.apache.org/)

====================================================================

Progress Artix ESB v5.6 incorporates Jcraft JSCH v0.1.44 from Jcraft. Such technology is subject to the following terms and conditions: Copyright (c) 2002-2010 Atsuhiko Yamanaka, JCraft,Inc. All rights reserved. Redistribution and use in source and binary forms, with or without modification, are permitted provided that the following conditions are met: 1. Redistributions of source code must retain the above copyright notice, this list of conditions and the following disclaimer. 2. Redistributions in binary form must reproduce the above copyright notice, this list of conditions and the following disclaimer in the documentation and/or other materials provided with the distribution. 3. The names of the authors may not be used to endorse or promote products derived from this software without specific prior written permission. THIS SOFTWARE IS PROVIDED ``AS IS" AND ANY EXPRESSED OR IMPLIED WARRANTIES, INCLUDING, BUT NOT LIMITED TO, THE IMPLIED WARRANTIES OF MERCHANTABILITY AND FITNESS FOR A PARTICULAR PURPOSE ARE DISCLAIMED. IN NO EVENT SHALL JCRAFT, INC. OR ANY CONTRIBUTORS TO THIS SOFTWARE BE LIABLE FOR ANY DIRECT, INDIRECT, INCIDENTAL, SPECIAL, EXEMPLARY, OR CONSEQUENTIAL DAMAGES (INCLUDING, BUT NOT LIMITED TO, PROCUREMENT OF SUBSTITUTE GOODS OR SERVICES; LOSS OF USE, DATA, OR PROFITS; OR BUSINESS INTERRUPTION) HOWEVER CAUSED AND ON ANY THEORY OF LIABILITY, WHETHER IN CONTRACT, STRICT LIABILITY, OR TORT (INCLUDING NEGLIGENCE OR OTHERWISE) ARISING IN ANY WAY OUT OF THE USE OF THIS SOFTWARE, EVEN IF ADVISED OF THE POSSIBILITY OF SUCH DAMAGE.

# Part I. Bindings

<span id="page-18-0"></span>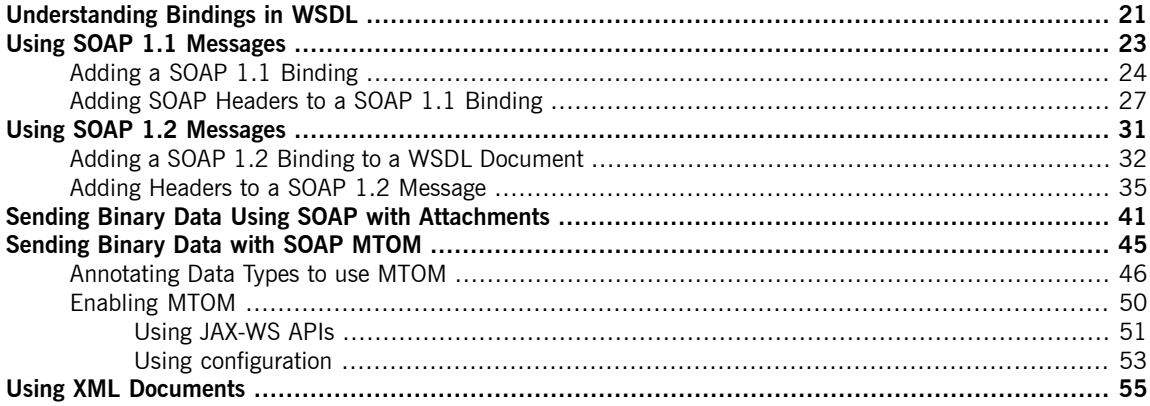

# <span id="page-20-0"></span>**Understanding Bindings in WSDL**

Bindings map the logical messages used to define a service into a concrete payload format that can be transmitted *and received by an endpoint.*

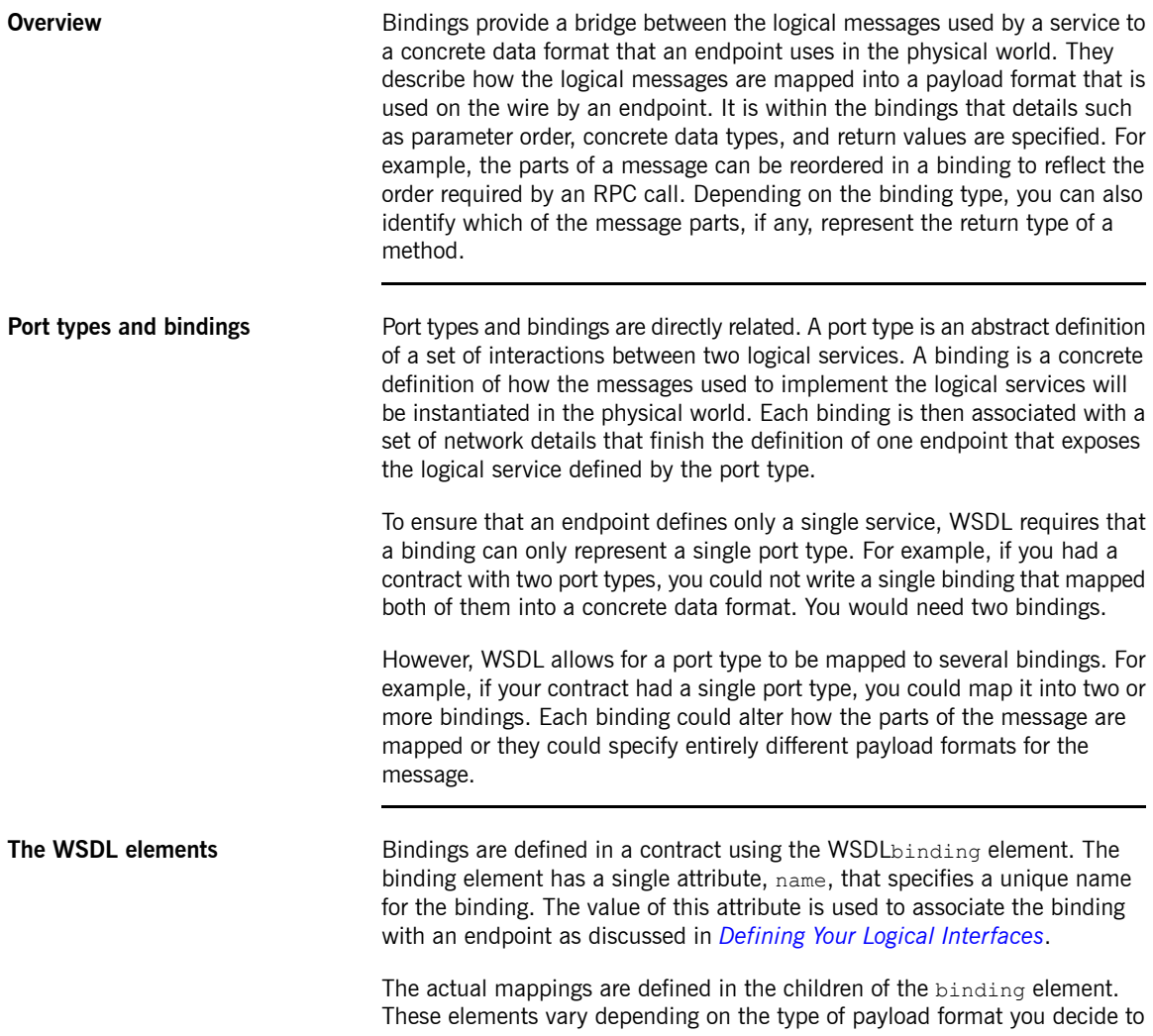

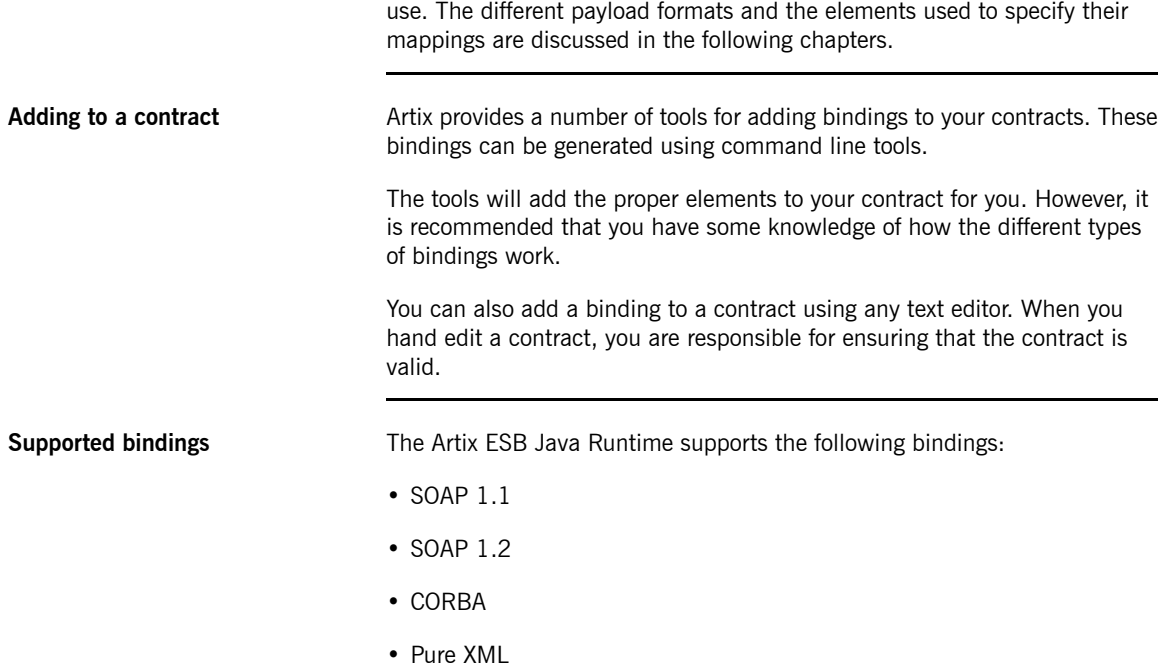

# <span id="page-22-0"></span>**Using SOAP 1.1 Messages**

Artix ESB provides a tool to generate a SOAP 1.1 binding which does not use any SOAP headers. However, you *can add SOAP headers to your binding using any text or XML editor.*

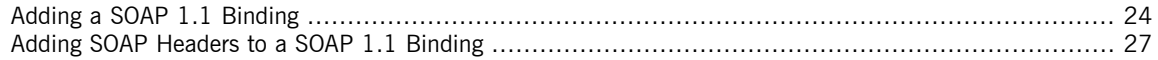

## **Adding a SOAP 1.1 Binding**

**Using wsdl2soap** To generate a SOAP 1.1 binding using **wsdl2soap** use the following command:

<span id="page-23-0"></span>wsdl2soap {-i *port-type-name*} [-b *binding-name*] [-d *output-directory*] [-o *output-file*] [-n *soap-body-namespace*] [-style (document/rpc)] [-use (literal/encoded)] [-v] [[-verbose] | [-quiet]] *wsdlurl*

The command has the following options:

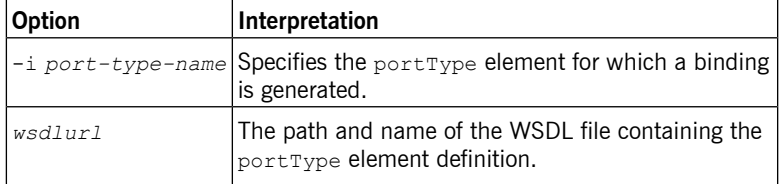

The tool has the following optional arguments:

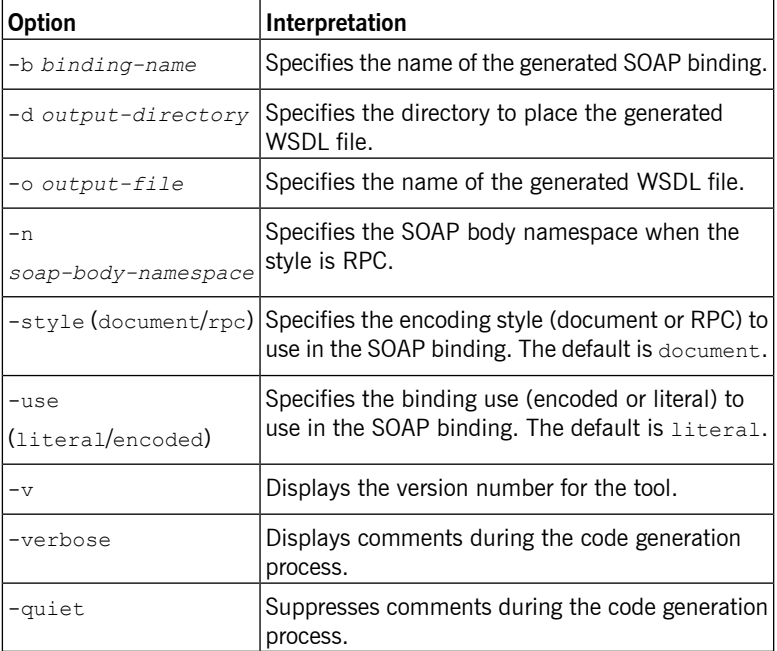

The -i *port-type-name* and *wsdlurl* arguments are required. If the -style rpc argument is specified, the -n *soap-body-namspace* argument is also required. All other arguments are optional and may be listed in any order.

#### $\bigcirc$ **Important**

**wsdl2soap** does not support the generation of document/encoded SOAP bindings.

For more information see [wsdl2soap](http://www.iona.com/support/docs/artix/5.5/command_ref/command_ref.pdf) in *Artix ESB Java Runtime Command Reference*.

<span id="page-24-0"></span>**Example** If your system has an interface that takes orders and offers a single operation to process the orders it is defined in a WSDL fragment similar to the one shown in [Example](#page-24-0) 1 on [page](#page-24-0) 25.

### *Example 1. Ordering System Interface*

```
<?xml version="1.0" encoding="UTF-8"?>
<definitions name="widgetOrderForm.wsdl"
   targetNamespace="http://widgetVendor.com/widgetOrderForm"
   xmlns="http://schemas.xmlsoap.org/wsdl/"
   xmlns:soap="http://schemas.xmlsoap.org/wsdl/soap/"
   xmlns:tns="http://widgetVendor.com/widgetOrderForm"
   xmlns:xsd="http://www.w3.org/2001/XMLSchema"
   xmlns:xsd1="http://widgetVendor.com/types/widgetTypes"
   xmlns:SOAP-ENC="http://schemas.xmlsoap.org/soap/encoding/">
<message name="widgetOrder">
 <part name="numOrdered" type="xsd:int"/>
</message>
<message name="widgetOrderBill">
 <part name="price" type="xsd:float"/>
</message>
<message name="badSize">
 <part name="numInventory" type="xsd:int"/>
</message>
<portType name="orderWidgets">
 <operation name="placeWidgetOrder">
   <input message="tns:widgetOrder" name="order"/>
   <output message="tns:widgetOrderBill" name="bill"/>
   <fault message="tns:badSize" name="sizeFault"/>
 </operation>
</portType>
...
</definitions>
```
The SOAP binding generated for orderWidgets is shown in [Example](#page-25-0) 2 on [page](#page-25-0) 26.

#### <span id="page-25-0"></span>*Example 2. SOAP 1.1 Binding for orderWidgets*

```
<binding name="orderWidgetsBinding" type="tns:orderWidgets">
  <soap:binding style="document" transport="http://schemas.xmlsoap.org/soap/http"/>
   <operation name="placeWidgetOrder">
     <soap:operation soapAction="" style="document"/>
     <input name="order">
       <soap:body use="literal"/>
     </input>
     <output name="bill">
       <soap:body use="literal"/>
     </output>
     <fault name="sizeFault">
       <soap:body use="literal"/>
     </fault>
  </operation>
</binding>
```
This binding specifies that messages are sent using the document/literal message style.

### <span id="page-26-0"></span>**Adding SOAP Headers to a SOAP 1.1 Binding**

### **Overview** SOAP headers are defined by adding soap: header elements to your default SOAP 1.1 binding. The soap: header element is an optional child of the input, output, and fault elements of the binding. The SOAP header becomes part of the parent message. A SOAP header is defined by specifying a message and a message part. Each SOAP header can only contain one message part, but you can insert as many SOAP headers as needed. **Syntax** The syntax for defining a SOAP header is shown in [Example](#page-26-1) 3 on [page](#page-26-1) 27. The message attribute of soap:header is the qualified name of the message from which the part being inserted into the header is taken. The part attribute is the name of the message part inserted into the SOAP header. Because SOAP headers are always document style, the WSDL message part inserted into the SOAP header must be defined using an element. Together the message and the part attributes fully describe the data to insert into the SOAP header.

#### <span id="page-26-1"></span>*Example 3. SOAP Header Syntax*

```
<binding name="headwig">
 <soap:binding style="document"
                transport="http://schemas.xmlsoap.org/soap/http"/>
   <operation name="weave">
     <soap:operation soapAction="" style="document"/>
      <input name="grain">
        \langlesoap:body .../>
        <soap:header message="QName" part="partName"/>
      </input>
...
</binding>
```
As well as the mandatory message and part attributes, soap:header also supports the namespace, the use, and the encoding  $style$  attributes. These optional attributes function the same for soap:header as they do for soap:body.

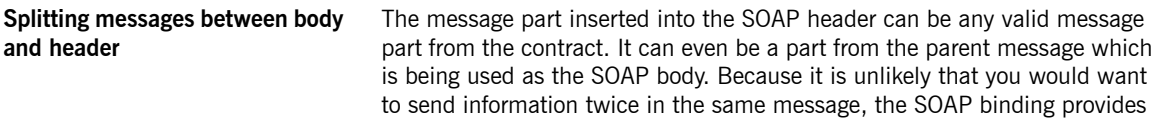

a means for specifying the message parts that are inserted into the SOAP body.

The soap:body element has an optional attribute, parts, that takes a space delimited list of part names. When parts is defined, only the message parts listed are inserted into the SOAP body. You can then insert the remaining parts into the SOAP header.

**[Example](#page-27-0)** Example 4 on [page](#page-27-0) 28 shows a modified version of the orderWidgets service shown in [Example](#page-24-0) 1 on [page](#page-24-0) 25. This version has been modified so that each order has an xsd:base64binary value placed in the SOAP header of the request and response. The SOAP header is defined as being the keyVal part from the widgetKey message. In this case you are responsible for adding the SOAP header to your application logic because it is not part of the input or output message.

#### <span id="page-27-0"></span>*Example 4. SOAP 1.1 Binding with a SOAP Header*

```
<?xml version="1.0" encoding="UTF-8"?>
<definitions name="widgetOrderForm.wsdl"
   targetNamespace="http://widgetVendor.com/widgetOrderForm"
   xmlns="http://schemas.xmlsoap.org/wsdl/"
   xmlns:soap="http://schemas.xmlsoap.org/wsdl/soap/"
   xmlns:tns="http://widgetVendor.com/widgetOrderForm"
   xmlns:xsd="http://www.w3.org/2001/XMLSchema"
   xmlns:xsd1="http://widgetVendor.com/types/widgetTypes"
   xmlns:SOAP-ENC="http://schemas.xmlsoap.org/soap/encoding/">
<types>
  <schema targetNamespace="http://widgetVendor.com/types/widgetTypes"
          xmlns="http://www.w3.org/2001/XMLSchema"
           xmlns:wsdl="http://schemas.xmlsoap.org/wsdl/">
   <element name="keyElem" type="xsd:base64Binary"/>
  </schema>
</types>
<message name="widgetOrder">
 <part name="numOrdered" type="xsd:int"/>
</message>
<message name="widgetOrderBill">
  <part name="price" type="xsd:float"/>
</message>
<message name="badSize">
 <part name="numInventory" type="xsd:int"/>
</message>
<message name="widgetKey">
 <part name="keyVal" element="xsd1:keyElem"/>
```

```
</message>
<portType name="orderWidgets">
 <operation name="placeWidgetOrder">
   <input message="tns:widgetOrder" name="order"/>
   <output message="tns:widgetOrderBill" name="bill"/>
   <fault message="tns:badSize" name="sizeFault"/>
 </operation>
</portType>
<binding name="orderWidgetsBinding" type="tns:orderWidgets">
 <soap:binding style="document" transport="http://schemas.xmlsoap.org/soap/http"/>
   <operation name="placeWidgetOrder">
     <soap:operation soapAction="" style="document"/>
     <input name="order">
       <soap:body use="literal"/>
       <soap:header message="tns:widgetKey" part="keyVal"/>
     </input>
     <output name="bill">
       <soap:body use="literal"/>
       <soap:header message="tns:widgetKey" part="keyVal"/>
     </output>
     <fault name="sizeFault">
       <soap:body use="literal"/>
     </fault>
 </operation>
</binding>
...
</definitions>
```
You can modify [Example](#page-27-0) 4 on [page](#page-27-0) 28 so that the header value is a part of the input and output messages as shown in [Example](#page-28-0) 5 on [page](#page-28-0) 29. In this case keyVal is a part of the input and output messages. In the soap:body element's parts attribute specifies that keyVal cannot be inserted into the body. However, it is inserted into the SOAP header.

#### <span id="page-28-0"></span>*Example 5. SOAP 1.1 Binding for orderWidgets with a SOAP Header*

```
<?xml version="1.0" encoding="UTF-8"?>
<definitions name="widgetOrderForm.wsdl"
   targetNamespace="http://widgetVendor.com/widgetOrderForm"
   xmlns="http://schemas.xmlsoap.org/wsdl/"
   xmlns:soap="http://schemas.xmlsoap.org/wsdl/soap/"
   xmlns:tns="http://widgetVendor.com/widgetOrderForm"
   xmlns:xsd="http://www.w3.org/2001/XMLSchema"
   xmlns:xsd1="http://widgetVendor.com/types/widgetTypes"
   xmlns:SOAP-ENC="http://schemas.xmlsoap.org/soap/encoding/">
```
<types>

```
<schema targetNamespace="http://widgetVendor.com/types/widgetTypes"
           xmlns="http://www.w3.org/2001/XMLSchema"
           xmlns:wsdl="http://schemas.xmlsoap.org/wsdl/">
   <element name="keyElem" type="xsd:base64Binary"/>
 </schema>
</types>
<message name="widgetOrder">
 <part name="numOrdered" type="xsd:int"/>
 <part name="keyVal" element="xsd1:keyElem"/>
</message>
<message name="widgetOrderBill">
 <part name="price" type="xsd:float"/>
  <part name="keyVal" element="xsd1:keyElem"/>
</message>
<message name="badSize">
  <part name="numInventory" type="xsd:int"/>
</message>
<portType name="orderWidgets">
 <operation name="placeWidgetOrder">
   <input message="tns:widgetOrder" name="order"/>
   <output message="tns:widgetOrderBill" name="bill"/>
   <fault message="tns:badSize" name="sizeFault"/>
  </operation>
</portType>
<binding name="orderWidgetsBinding" type="tns:orderWidgets">
  <soap:binding style="document" transport="http://schemas.xmlsoap.org/soap/http"/>
   <operation name="placeWidgetOrder">
      <soap:operation soapAction="" style="document"/>
      <input name="order">
        <soap:body use="literal" parts="numOrdered"/>
        <soap:header message="tns:widgetOrder" part="keyVal"/>
      </input>
      <output name="bill">
        <soap:body use="literal" parts="bill"/>
       <soap:header message="tns:widgetOrderBill" part="keyVal"/>
      </output>
      <fault name="sizeFault">
       <soap:body use="literal"/>
     </fault>
  </operation>
</binding>
...
</definitions>
```
# <span id="page-30-0"></span>**Using SOAP 1.2 Messages**

Artix ESB provides tools to generate a SOAP 1.2 binding which does not use any SOAP headers. You can add *SOAP headers to your binding using any text or XML editor.*

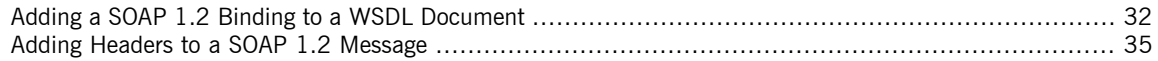

## **Adding a SOAP 1.2 Binding to a WSDL Document**

### **Using wsdl2soap** To generate a SOAP 1.2 binding using **wsdl2soap** use the following command:

<span id="page-31-0"></span>wsdl2soap {-i *port-type-name*} [-b *binding-name*] {-soap12} [-d *output-directory*] [-o *output-file*] [-n *soap-body-namespace*] [-style (document/rpc)] [-use (literal/encoded)] [-v] [[-verbose] | [-quiet]] *wsdlurl*

The tool has the following required arguments:

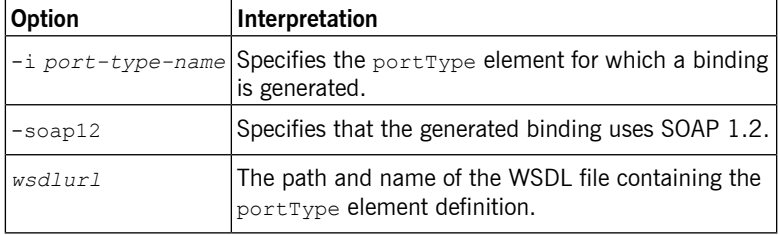

The tool has the following optional arguments:

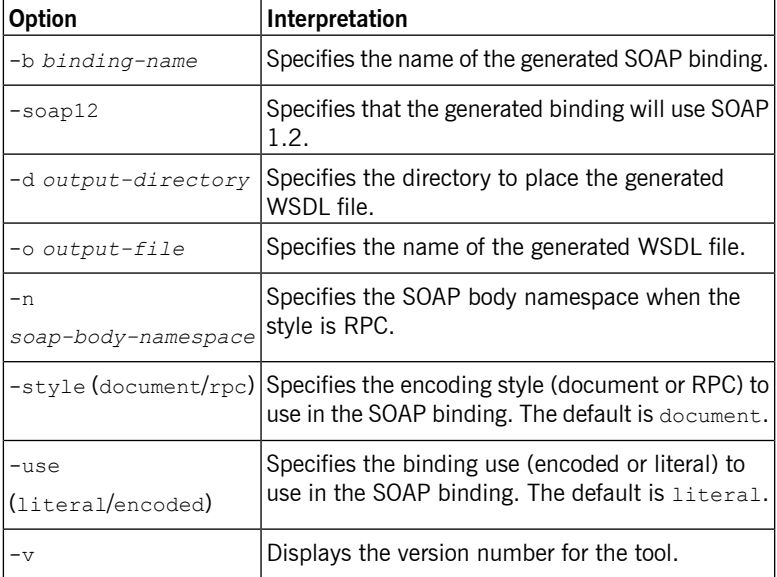

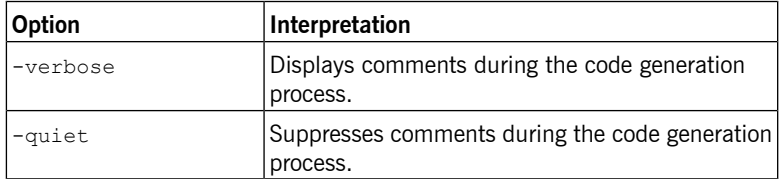

The -i *port-type-name* and *wsdlurl* arguments are required. If the -style rpc argument is specified, the -n *soap-body-namspace* argument is also required. All other arguments are optional and can be listed in any order.

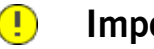

### **Important**

**wsdl2soap** does not support the generation of document/encoded SOAP 1.2 bindings.

For more information see [wsdl2soap](http://www.iona.com/support/docs/artix/5.5/command_ref/command_ref.pdf) in *Artix ESB Java Runtime Command Reference*.

<span id="page-32-0"></span>**Example** If your system has an interface that takes orders and offers a single operation to process the orders it is defined in a WSDL fragment similar to the one shown in [Example](#page-32-0) 6 on [page](#page-32-0) 33.

### *Example 6. Ordering System Interface*

```
<?xml version="1.0" encoding="UTF-8"?>
<definitions name="widgetOrderForm.wsdl"
   targetNamespace="http://widgetVendor.com/widgetOrderForm"
   xmlns="http://schemas.xmlsoap.org/wsdl/"
   xmlns:soap12="http://schemas.xmlsoap.org/wsdl/soap12/"
   xmlns:tns="http://widgetVendor.com/widgetOrderForm"
   xmlns:xsd="http://www.w3.org/2001/XMLSchema"
   xmlns:xsd1="http://widgetVendor.com/types/widgetTypes"
   xmlns:SOAP-ENC="http://schemas.xmlsoap.org/soap/encoding/">
<message name="widgetOrder">
 <part name="numOrdered" type="xsd:int"/>
</message>
<message name="widgetOrderBill">
 <part name="price" type="xsd:float"/>
</message>
<message name="badSize">
 <part name="numInventory" type="xsd:int"/>
</message>
<portType name="orderWidgets">
```

```
<operation name="placeWidgetOrder">
    <input message="tns:widgetOrder" name="order"/>
   <output message="tns:widgetOrderBill" name="bill"/>
   <fault message="tns:badSize" name="sizeFault"/>
  </operation>
</portType>
...
</definitions>
```
The SOAP binding generated for orderWidgets is shown in [Example](#page-33-0) 7 on [page](#page-33-0) 34.

#### <span id="page-33-0"></span>*Example 7. SOAP 1.2 Binding for orderWidgets*

```
<binding name="orderWidgetsBinding" type="tns:orderWidgets">
  <soap12:binding style="document" transport="http://schemas.xmlsoap.org/soap/http"/>
   <operation name="placeWidgetOrder">
     <soap12:operation soapAction="" style="document"/>
     <input name="order">
       <soap12:body use="literal"/>
     </input>
     <output name="bill">
       <wsoap12:body use="literal"/>
     </output>
     <fault name="sizeFault">
       <soap12:body use="literal"/>
      </fault>
  </operation>
</binding>
```
This binding specifies that messages are sent using the document/literal message style.

### <span id="page-34-0"></span>**Adding Headers to a SOAP 1.2 Message**

**Overview** SOAP message headers are defined by adding soap12:header elements to your SOAP 1.2 message. The soap12:header element is an optional child of the input, output, and fault elements of the binding. The SOAP header becomes part of the parent message. A SOAP header is defined by specifying a message and a message part. Each SOAP header can only contain one message part, but you can insert as many headers as needed.

<span id="page-34-2"></span>**Syntax** The syntax for defining a SOAP header is shown in [Example](#page-34-2) 8 on [page](#page-34-2) 35.

#### *Example 8. SOAP Header Syntax*

```
<binding name="headwig">
 <soap12:binding style="document" transport="http://schemas.xmlsoap.org/soap/http"/>
   <operation name="weave">
     <soap12:operation soapAction="" style="documment"/>
     <input name="grain">
       <soap12:body .../>
       <soap12:header message="QName" part="partName"
                      use="literal|encoded"
                        encodingStyle="encodingURI"
                        namespace="namespaceURI" />
     </input>
...
</binding>
```
The soap12:header element's attributes are described in [Table](#page-34-1) 1 on [page](#page-34-1) 35.

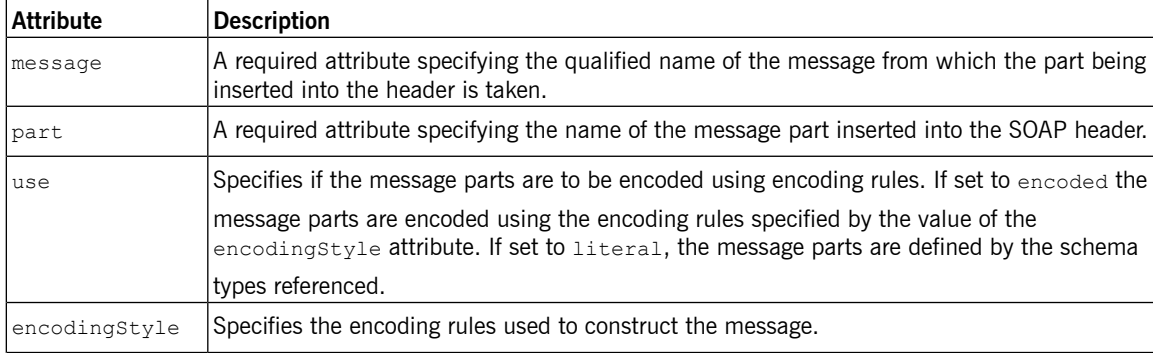

#### <span id="page-34-1"></span>*Table 1. soap12:header Attributes*

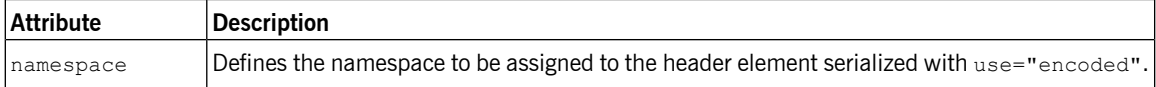

#### **Splitting messages between body and header**

The message part inserted into the SOAP header can be any valid message part from the contract. It can even be a part from the parent message which is being used as the SOAP body. Because it is unlikely that you would send information twice in the same message, the SOAP 1.2 binding provides a means for specifying the message parts that are inserted into the SOAP body.

The soap12:body element has an optional attribute, parts, that takes a space delimited list of part names. When parts is defined, only the message parts listed are inserted into the body of the SOAP 1.2 message. You can then insert the remaining parts into the message's header.

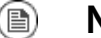

### **Note**

When you define a SOAP header using parts of the parent message, Artix ESB automatically fills in the SOAP headers for you.

<span id="page-35-0"></span>**[Example](#page-35-0)** Example 9 on [page](#page-35-0) 36 shows a modified version of the orderWidgets service shown in [Example](#page-32-0) 6 on [page](#page-32-0) 33. This version is modified so that each order has an xsd:base64binary value placed in the header of the request and the response. The header is defined as being the  $keyVal$  part from the widgetKey message. In this case you are responsible for adding the application logic to create the header because it is not part of the input or output message.

### *Example 9. SOAP 1.2 Binding with a SOAP Header*

```
<?xml version="1.0" encoding="UTF-8"?>
<definitions name="widgetOrderForm.wsdl"
   targetNamespace="http://widgetVendor.com/widgetOrderForm"
   xmlns="http://schemas.xmlsoap.org/wsdl/"
   xmlns:soap12="http://schemas.xmlsoap.org/wsdl/soap12/"
   xmlns:tns="http://widgetVendor.com/widgetOrderForm"
   xmlns:xsd="http://www.w3.org/2001/XMLSchema"
   xmlns:xsd1="http://widgetVendor.com/types/widgetTypes"
   xmlns:SOAP-ENC="http://schemas.xmlsoap.org/soap/encoding/">
<types>
 <schema targetNamespace="http://widgetVendor.com/types/widgetTypes"
```
```
xmlns="http://www.w3.org/2001/XMLSchema"
          xmlns:wsdl="http://schemas.xmlsoap.org/wsdl/">
   <element name="keyElem" type="xsd:base64Binary"/>
 </schema>
</types>
<message name="widgetOrder">
 <part name="numOrdered" type="xsd:int"/>
</message>
<message name="widgetOrderBill">
 <part name="price" type="xsd:float"/>
</message>
<message name="badSize">
 <part name="numInventory" type="xsd:int"/>
</message>
<message name="widgetKey">
 <part name="keyVal" element="xsd1:keyElem"/>
</message>
<portType name="orderWidgets">
 <operation name="placeWidgetOrder">
   <input message="tns:widgetOrder" name="order"/>
   <output message="tns:widgetOrderBill" name="bill"/>
   <fault message="tns:badSize" name="sizeFault"/>
 </operation>
</portType>
<binding name="orderWidgetsBinding" type="tns:orderWidgets">
 <soap12:binding style="document" transport="http://schemas.xmlsoap.org/soap/http"/>
   <operation name="placeWidgetOrder">
     <soap12:operation soapAction="" style="document"/>
     <input name="order">
       <soap12:body use="literal"/>
       <soap12:header message="tns:widgetKey" part="keyVal"/>
     </input>
     <output name="bill">
       <soap12:body use="literal"/>
       <soap12:header message="tns:widgetKey" part="keyVal"/>
     </output>
     <fault name="sizeFault">
       <soap12:body use="literal"/>
     </fault>
 </operation>
</binding>
...
</definitions>
```
You can modify [Example](#page-35-0) 9 on [page](#page-35-0) 36 so that the header value is a part of the input and output messages, as shown in [Example](#page-37-0) 10 on [page](#page-37-0) 38. In this

case  $keyVal$  is a part of the input and output messages. In the  $s$  $\alpha$  $p12$ : $\beta$  $\alpha$ elements the parts attribute specifies that keyVal should not be inserted into the body. However, it is inserted into the header.

### <span id="page-37-0"></span>*Example 10. SOAP 1.2 Binding for orderWidgets with a SOAP Header*

```
<?xml version="1.0" encoding="UTF-8"?>
<definitions name="widgetOrderForm.wsdl"
   targetNamespace="http://widgetVendor.com/widgetOrderForm"
   xmlns="http://schemas.xmlsoap.org/wsdl/"
   xmlns:soap12="http://schemas.xmlsoap.org/wsdl/soap12/"
   xmlns:tns="http://widgetVendor.com/widgetOrderForm"
   xmlns:xsd="http://www.w3.org/2001/XMLSchema"
   xmlns:xsd1="http://widgetVendor.com/types/widgetTypes"
   xmlns:SOAP-ENC="http://schemas.xmlsoap.org/soap/encoding/">
<types>
  <schema targetNamespace="http://widgetVendor.com/types/widgetTypes"
          xmlns="http://www.w3.org/2001/XMLSchema"
          xmlns:wsdl="http://schemas.xmlsoap.org/wsdl/">
   <element name="keyElem" type="xsd:base64Binary"/>
  </schema>
</types>
<message name="widgetOrder">
  <part name="numOrdered" type="xsd:int"/>
 <part name="keyVal" element="xsd1:keyElem"/>
</message>
<message name="widgetOrderBill">
 <part name="price" type="xsd:float"/>
 <part name="keyVal" element="xsd1:keyElem"/>
</message>
<message name="badSize">
  <part name="numInventory" type="xsd:int"/>
</message>
<portType name="orderWidgets">
 <operation name="placeWidgetOrder">
   <input message="tns:widgetOrder" name="order"/>
   <output message="tns:widgetOrderBill" name="bill"/>
   <fault message="tns:badSize" name="sizeFault"/>
  </operation>
</portType>
<binding name="orderWidgetsBinding" type="tns:orderWidgets">
  <soap12:binding style="document" transport="http://schemas.xmlsoap.org/soap/http"/>
   <operation name="placeWidgetOrder">
      <soap12:operation soapAction="" style="document"/>
      <input name="order">
```

```
<soap12:body use="literal" parts="numOrdered"/>
       <soap12:header message="tns:widgetOrder" part="keyVal"/>
     </input>
     <output name="bill">
       <soap12:body use="literal" parts="bill"/>
       <soap12:header message="tns:widgetOrderBill" part="keyVal"/>
     </output>
     <fault name="sizeFault">
      <soap12:body use="literal"/>
     </fault>
 </operation>
</binding>
...
</definitions>
```
# **Sending Binary Data Using SOAP with Attachments**

SOAP attachments provide a mechanism for sending binary data as part of a SOAP message. Using SOAP with *attachments requires that you define your SOAP messages as MIME multipart messages.*

<span id="page-40-0"></span>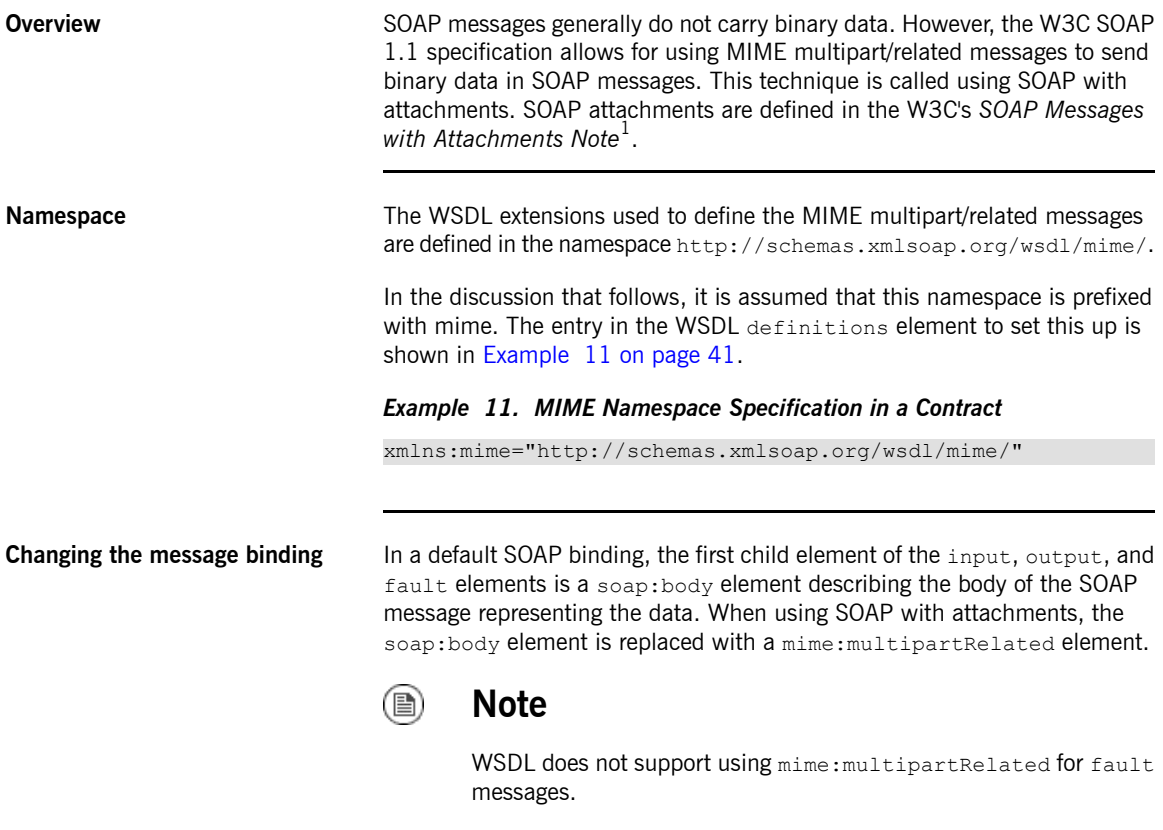

The mime:multipartRelated element tells Artix ESB that the message body is a multipart message that potentially contains binary data. The contents of the element define the parts of the message and their contents.

<sup>1</sup> <http://www.w3.org/TR/SOAP-attachments>

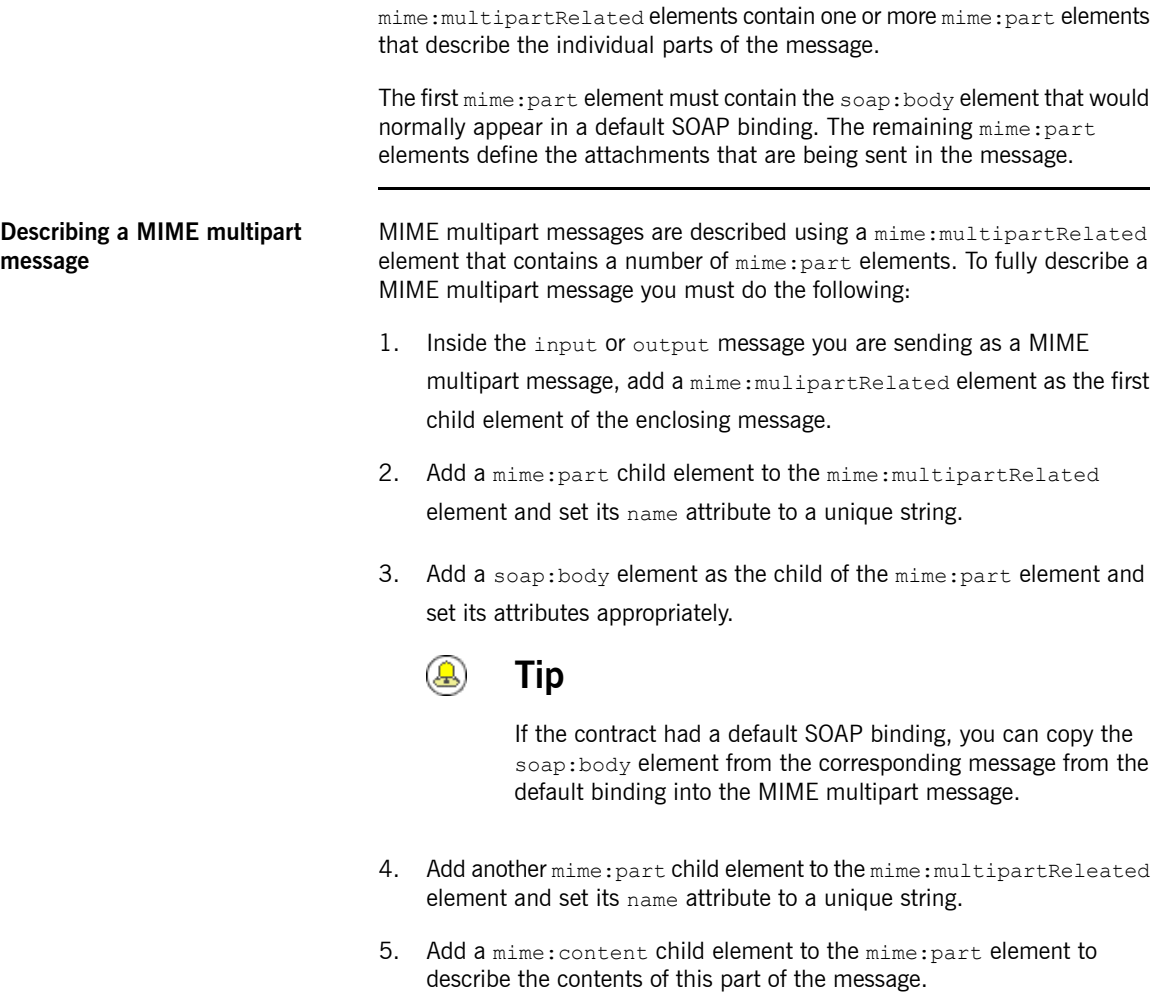

<span id="page-41-1"></span><span id="page-41-0"></span>To fully describe the contents of a MIME message part the mime:content element has the following attributes:

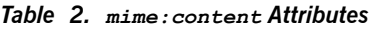

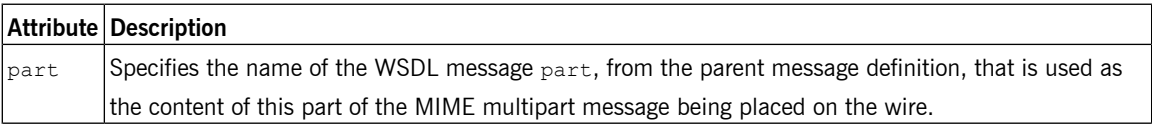

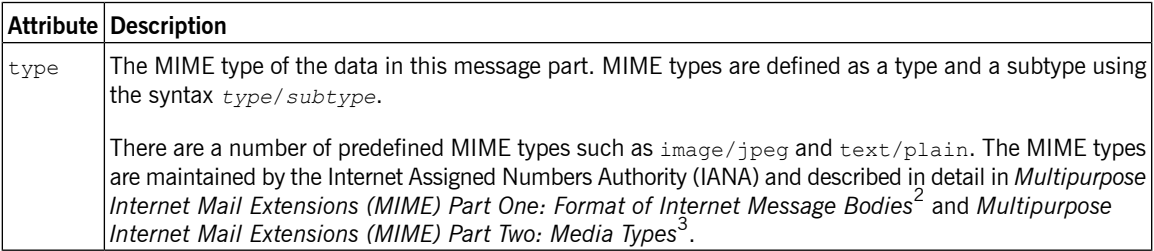

6. For each additional MIME part, repeat steps [Step](#page-41-0) 4 on [page](#page-41-0) 42 and [Step](#page-41-1) [5](#page-41-1) on [page](#page-41-1) 42.

**[Example](#page-42-0)** Example 12 on [page](#page-42-0) 43 shows a WSDL fragment defining a service that stores X-rays in JPEG format. The image data, xRay, is stored as an xsd:base64binary and is packed into the MIME multipart message's second part, imageData. The remaining two parts of the input message, patientName and patientNumber, are sent in the first part of the MIME multipart image as part of the SOAP body.

### <span id="page-42-0"></span>*Example 12. Contract using SOAP with Attachments*

```
<?xml version="1.0" encoding="UTF-8"?>
<definitions name="XrayStorage"
   targetNamespace="http://mediStor.org/x-rays"
   xmlns="http://schemas.xmlsoap.org/wsdl/"
   xmlns:tns="http://mediStor.org/x-rays"
   xmlns:mime="http://schemas.xmlsoap.org/wsdl/mime/"
   xmlns:soap="http://schemas.xmlsoap.org/wsdl/soap/"
   xmlns:xsd="http://www.w3.org/2001/XMLSchema">
 <message name="storRequest">
   <part name="patientName" type="xsd:string"/>
   <part name="patientNumber" type="xsd:int"/>
   <part name="xRay" type="xsd:base64Binary"/>
 </message>
 <message name="storResponse">
   <part name="success" type="xsd:boolean"/>
 </message>
 <portType name="xRayStorage">
   <operation name="store">
```
 $\frac{2}{3}$  <ftp://ftp.isi.edu/in-notes/rfc2045.txt>

<sup>3</sup> <ftp://ftp.isi.edu/in-notes/rfc2046.txt>

```
<input message="tns:storRequest" name="storRequest"/>
     <output message="tns:storResponse" name="storResponse"/>
   </operation>
  </portType>
  <binding name="xRayStorageBinding" type="tns:xRayStorage">
   <soap:binding style="document" transport="http://schemas.xmlsoap.org/soap/http"/>
     <operation name="store">
     <soap:operation soapAction="" style="document"/>
     <input name="storRequest">
        <mime:multipartRelated>
         <mime:part name="bodyPart">
           <soap:body use="literal"/>
         </mime:part>
         <mime:part name="imageData">
           <mime:content part="xRay" type="image/jpeg"/>
         </mime:part>
       </mime:multipartRelated>
     </input>
     <output name="storResponse">
       <soap:body use="literal"/>
      </output>
   </operation>
 </binding>
 <service name="xRayStorageService">
   <port binding="tns:xRayStorageBinding" name="xRayStoragePort">
     <soap:address location="http://localhost:9000"/>
   </port>
 </service>
</definitions>
```
## **Sending Binary Data with SOAP MTOM**

*SOAP Message Transmission Optimization Mechanism (MTOM) replaces SOAP with attachments as a mechanism* for sending binary data as part of an XML message. Using MTOM with Artix ESB requires adding the correct *schema types to a service's contract and enabling the MTOM optimizations.*

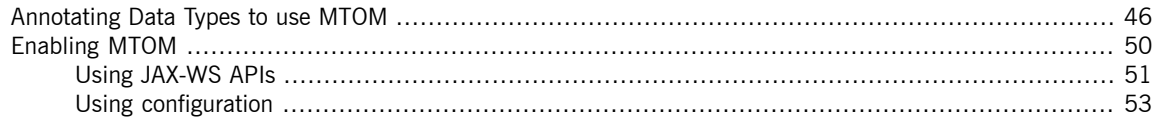

SOAP Message Transmission Optimization Mechanism (MTOM) specifies an optimized method for sending binary data as part of a SOAP message. Unlike SOAP with Attachments, MTOM requires the use of XML-binary Optimized Packaging (XOP) packages for transmitting binary data. Using MTOM to send binary data does not require you to fully define the MIME Multipart/Related message as part of the SOAP binding. It does, however, require that you do the following:

1. [Annotate](#page-45-0) the data that you are going to send as an attachment.

You can annotate either your WSDL or the Java class that implements your data.

2. [Enable](#page-49-0) the runtime's MTOM support.

This can be done either programmatically or through configuration.

3. Develop a DataHandler for the data being passed as an attachment.

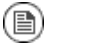

### **Note**

Developing DataHandlers is beyond the scope of this book.

## <span id="page-45-0"></span>**Annotating Data Types to use MTOM**

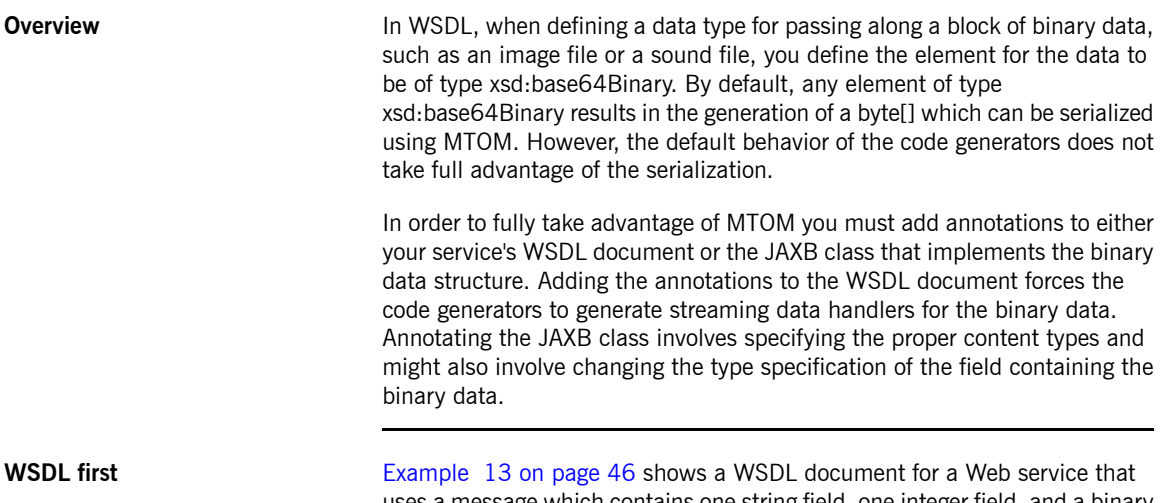

uses a message which contains one string field, one integer field, and a binary field. The binary field is intended to carry a large image file, so it is not appropriate to send it as part of a normal SOAP message.

### <span id="page-45-1"></span>*Example 13. Message for MTOM*

```
<?xml version="1.0" encoding="UTF-8"?>
<definitions name="XrayStorage"
   targetNamespace="http://mediStor.org/x-rays"
   xmlns="http://schemas.xmlsoap.org/wsdl/"
   xmlns:tns="http://mediStor.org/x-rays"
   xmlns:soap12="http://schemas.xmlsoap.org/wsdl/soap12/"
   xmlns:xsd1="http://mediStor.org/types/"
   xmlns:xsd="http://www.w3.org/2001/XMLSchema">
  <types>
   <schema targetNamespace="http://mediStor.org/types/"
           xmlns="http://www.w3.org/2001/XMLSchema">
      <complexType name="xRayType">
       <sequence>
         <element name="patientName" type="xsd:string" />
         <element name="patientNumber" type="xsd:int" />
         <element name="imageData" type="xsd:base64Binary" />
        </sequence>
      </complexType>
      <element name="xRay" type="xsd1:xRayType" />
```

```
</schema>
 </types>
 <message name="storRequest">
   <part name="record" element="xsd1:xRay"/>
 </message>
 <message name="storResponse">
   <part name="success" type="xsd:boolean"/>
 </message>
 <portType name="xRayStorage">
   <operation name="store">
     <input message="tns:storRequest" name="storRequest"/>
     <output message="tns:storResponse" name="storResponse"/>
   </operation>
 </portType>
 <binding name="xRayStorageSOAPBinding" type="tns:xRayStorage">
   <soap12:binding style="document" transport="http://schemas.xmlsoap.org/soap/http"/>
   <operation name="store">
     <soap12:operation soapAction="" style="document"/>
     <input name="storRequest">
       <soap12:body use="literal"/>
     </input>
     <output name="storResponse">
       <soap12:body use="literal"/>
     </output>
   </operation>
 </binding>
  ...
</definitions>
```
If you want to use MTOM to send the binary part of the message as an optimized attachment you must add the xmime:expectedContentTypes attribute to the element containing the binary data. This attribute is defined in the http://www.w3.org/2005/05/xmlmime namespace and specifies the MIME types that the element is expected to contain. You can specify a comma separated list of MIME types. The setting of this attribute changes how the code generators create the JAXB class for the data. For most MIME types, the code generator creates a DataHandler. Some MIME types, such as those for images, have defined mappings.

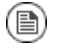

### **Note**

The MIME types are maintained by the Internet Assigned Numbers Authority (IANA) and are described in detail in *[Multipurpose](ftp://ftp.isi.edu/in-notes/rfc2045.txt) Internet Mail [Extensions](ftp://ftp.isi.edu/in-notes/rfc2045.txt) (MIME) Part One: Format of Internet Message*

*[Bodies](ftp://ftp.isi.edu/in-notes/rfc2045.txt)*<sup>1</sup> and *[Multipurpose](ftp://ftp.isi.edu/in-notes/rfc2046.txt) Internet Mail Extensions (MIME) Part Two: [Media](ftp://ftp.isi.edu/in-notes/rfc2046.txt) Types*<sup>2</sup> .

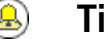

**Tip**

For most uses you specify application/octet-stream.

[Example](#page-47-0) 14 on [page](#page-47-0) 48 shows how you can modify xRayType from [Example](#page-45-1) 13 on [page](#page-45-1) 46 for using MTOM.

<span id="page-47-0"></span>*Example 14. Binary Data for MTOM*

```
...
 <types>
   <schema targetNamespace="http://mediStor.org/types/"
            xmlns="http://www.w3.org/2001/XMLSchema"
            xmlns:xmime="http://www.w3.org/2005/05/xmlmime">
     <complexType name="xRayType">
       <sequence>
          <element name="patientName" type="xsd:string" />
          <element name="patientNumber" type="xsd:int" />
          <element name="imageData" type="xsd:base64Binary"
                   xmime:expectedContentTypes="application/octet-stream"/>
       </sequence>
     </complexType>
     <element name="xRay" type="xsd1:xRayType" />
   </schema>
 </types>
...
```
The generated JAXB class generated for xRayType no longer contains a byte[]. Instead the code generator sees the xmime:expectedContentTypes attribute and generates a DataHandler for the imageData field.

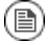

### **Note**

You do not need to change the binding element to use MTOM. The runtime makes the appropriate changes when the data is sent.

**Java first If you are doing Java first development you can make your JAXB class MTOM** ready by doing the following:

<sup>1</sup> <ftp://ftp.isi.edu/in-notes/rfc2045.txt>

<sup>&</sup>lt;sup>2</sup> <ftp://ftp.isi.edu/in-notes/rfc2046.txt>

- 1. Make sure the field holding the binary data is a DataHandler.
- 2. Add the @XmlMimeType() annotation to the field containing the data you want to stream as an MTOM attachment.

<span id="page-48-0"></span>[Example](#page-48-0) 15 on [page](#page-48-0) 49 shows a JAXB class annotated for using MTOM.

*Example 15. JAXB Class for MTOM*

```
@XmlType
public class XRayType {
   protected String patientName;
   protected int patientNumber;
   @XmlMimeType("application/octet-stream")
   protected DataHandler imageData;
  ...
}
```
## **Enabling MTOM**

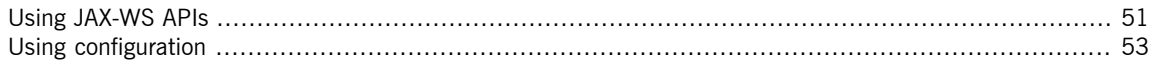

<span id="page-49-0"></span>By default the Artix ESB runtime does not enable MTOM support. It sends all binary data as either part of the normal SOAP message or as an unoptimized attachment. You can activate MTOM support either programmatically or through the use of configuration.

## **Using JAX-WS APIs**

<span id="page-50-0"></span>Both service providers and consumers must have the MTOM optimizations enabled. The JAX-WS APIs offer different mechanisms for each type of endpoint.

### **Service provider If** you published your service provider using the JAX-WS APIs you enable the runtime's MTOM support as follows:

1. Access the Endpoint object for your published service.

The easiest way to access the Endpoint object is when you publish the endpoint. For more information see *[Publishing](http://www.iona.com/support/docs/artix/5.5/jaxws_pguide/jaxws_pguide.pdf) a Service* in *Developing Artix® Applications with JAX-WS*.

<span id="page-50-1"></span>2. Get the SOAP binding from the  $Endpoint$  using its getBinding() method, as shown in [Example](#page-50-1) 16 on [page](#page-50-1) 51.

*Example 16. Getting the SOAP Binding from an Endpoint*

// Endpoint ep is declared previously SOAPBinding binding =  $(SOAPBinding)ep.getBinding()$ ;

You must cast the returned binding object to a soap Binding object to access the MTOM property.

<span id="page-50-2"></span>3. Set the binding's MTOM enabled property to  $true$  using the binding's setMTOMEnabled() method, as shown in [Example](#page-50-2) 17 on [page](#page-50-2) 51.

*Example 17. Setting a Service Provider's MTOM Enabled Property* binding.setMTOMEnabled(true);

**Consumer** To MTOM enable a JAX-WS consumer you must do the following:

1. Cast the consumer's proxy to a BindingProvider object.

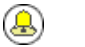

### **Tip**

For information on getting a consumer proxy see *[Developing](http://www.iona.com/support/docs/artix/5.5/jaxws_pguide/jaxws_pguide.pdf) a [Consumer](http://www.iona.com/support/docs/artix/5.5/jaxws_pguide/jaxws_pguide.pdf) Without a WSDL Contract* in *Developing Artix® Applications with JAX-WS* or *[Developing](http://www.iona.com/support/docs/artix/5.5/jaxws_pguide/jaxws_pguide.pdf) a Consumer From a WSDL [Contract](http://www.iona.com/support/docs/artix/5.5/jaxws_pguide/jaxws_pguide.pdf)* in *Developing Artix® Applications with JAX-WS*.

<span id="page-51-0"></span>2. Get the SOAP binding from the BindingProvider using its getBinding() method, as shown in [Example](#page-51-0) 18 on [page](#page-51-0) 52.

### *Example 18. Getting a SOAP Binding from a BindingProvider*

// BindingProvider bp declared previously SOAPBinding binding =  $(SOAPBinding)bp.getBinding()$ ;

<span id="page-51-1"></span>3. Set the bindings MTOM enabled property to  $true$  using the binding's setMTOMEnabled() method, as shown in [Example](#page-51-1) 19 on [page](#page-51-1) 52.

### *Example 19. Setting a Consumer's MTOM Enabled Property*

binding.setMTOMEnabled(true);

## <span id="page-52-0"></span>**Using configuration**

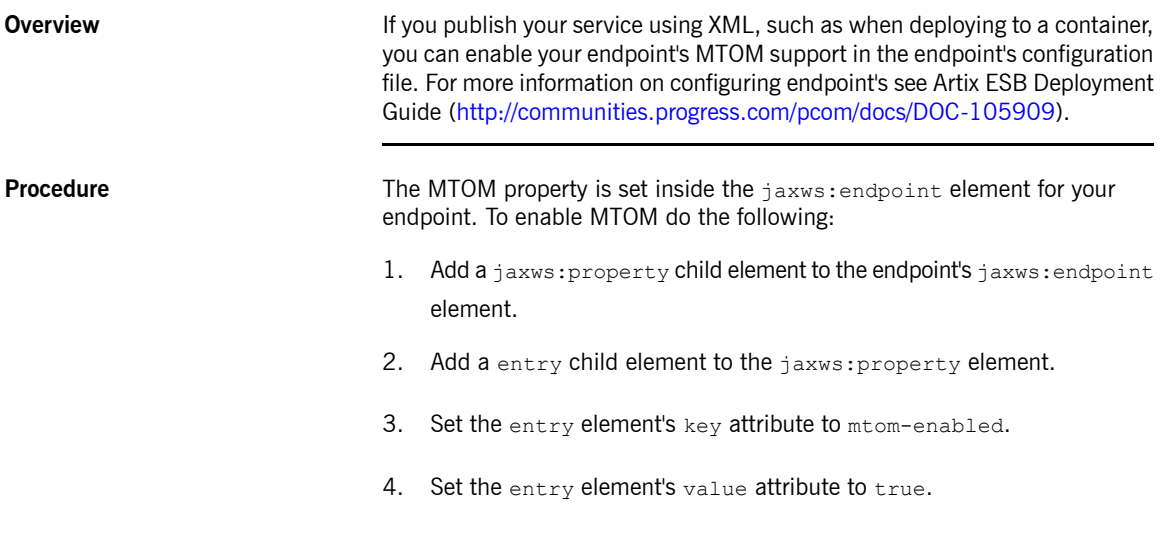

<span id="page-52-1"></span>**[Example](#page-52-1)** Example 20 on [page](#page-52-1) 53 shows an endpoint that is MTOM enabled.

### *Example 20. Configuration for Enabling MTOM*

```
<beans xmlns="http://www.springframework.org/schema/beans"
      xmlns:xsi="http://www.w3.org/2001/XMLSchema-instance"
      xmlns:jaxws="http://cxf.apache.org/jaxws"
      xsi:schemaLocation="http://www.springframework.org/schema/beans
                         http://www.springframework.org/schema/beans/spring-beans-2.0.xsd
                           http://cxf.apache.org/jaxws http://cxf.apache.org/schema/jax
ws.xsd">
 <jaxws:endpoint id="xRayStorage"
                 implementor="demo.spring.xRayStorImpl"
                 address="http://localhost/xRayStorage">
   <jaxws:properties>
     <entry key="mtom-enabled" value="true"/>
   </jaxws:properties>
 </jaxws:endpoint>
</beans>
```
# **Using XML Documents**

<span id="page-54-0"></span>The pure XML payload format provides an alternative to the SOAP binding by allowing services to exchange data *using straight XML documents without the overhead of a SOAP envelope.*

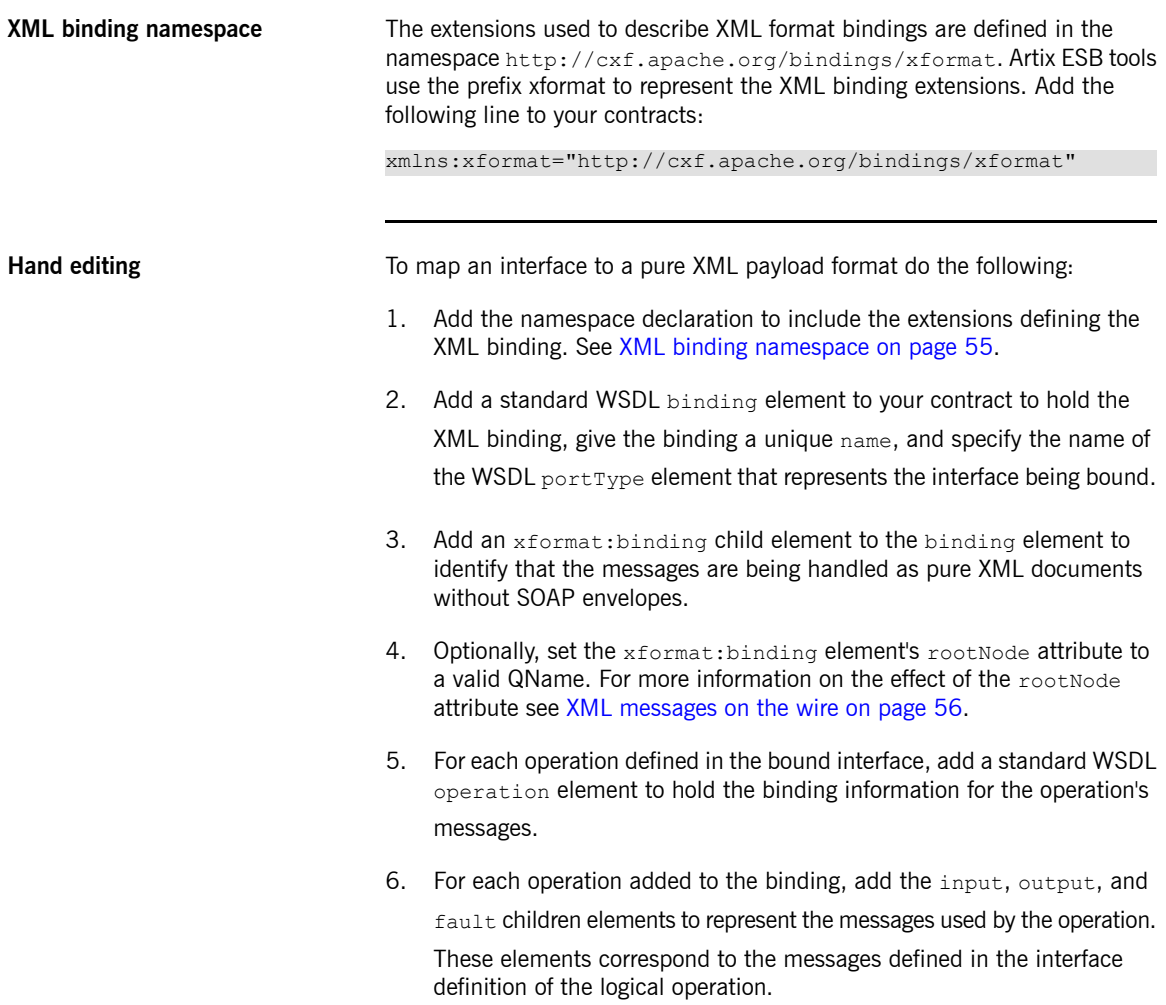

7. Optionally add an  $x$  format: body element with a valid root Node attribute to the added input, output, and fault elements to override the value of rootNode set at the binding level.

<span id="page-55-0"></span>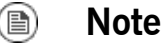

If any of your messages have no parts, for example the output message for an operation that returns void, you must set the rootNode attribute for the message to ensure that the message written on the wire is a valid, but empty, XML document.

**XML messages on the wire** When you specify that an interface's messages are to be passed as XML documents, without a SOAP envelope, you must take care to ensure that your messages form valid XML documents when they are written on the wire. You also need to ensure that non-Artix ESB participants that receive the XML documents understand the messages generated by Artix ESB.

> A simple way to solve both problems is to use the optional  $_{\text{rootNode}}$  attribute on either the global xformat:binding element or on the individual message's xformat:body elements. The rootNode attribute specifies the QName for the element that serves as the root node for the XML document generated by Artix ESB. When the  $_{\text{rootNode}}$  attribute is not set, Artix ESB uses the root element of the message part as the root element when using doc style messages, or an element using the message part name as the root element when using rpc style messages.

For example, if the root Node attribute is not set the message defined in [Example](#page-55-1) 21 on [page](#page-55-1) 56 would generate an XML document with the root element lineNumber.

```
Example 21. Valid XML Binding Message
```

```
<type ...>
  <element name="operatorID" type="xsd:int"/>
  ...
</types><message name="operator"><part name="lineNumber" element="ns1:operatorID"/>
</message>
```
For messages with one part, Artix ESB will always generate a valid XML document even if the rootNode attribute is not set. However, the message in [Example](#page-56-0) 22 on [page](#page-56-0) 57 would generate an invalid XML document.

### <span id="page-56-0"></span>*Example 22. Invalid XML Binding Message*

```
<types>
 ...
 <element name="pairName" type="xsd:string"/>
 <element name="entryNum" type="xsd:int"/>
  ...
</types>
<message name="matildas">
 <part name="dancing" element="ns1:pairName"/>
 <part name="number" element="ns1:entryNum"/>
</message>
```
<span id="page-56-1"></span>Without the rootNode attribute specified in the XML binding, Artix ESB will generate an XML document similar to [Example](#page-56-1) 23 on [page](#page-56-1) 57 for the message defined in [Example](#page-56-0) 22 on [page](#page-56-0) 57. The generated XML document is invalid because it has two root elements: pairName and entryNum.

### *Example 23. Invalid XML Document*

```
<pairName>
 Fred&Linda
</pairName>
<entryNum>
 123
</entryNum>
```
If you set the root Node attribute, as shown in [Example](#page-56-2) 24 on [page](#page-56-2) 57 Artix ESB will wrap the elements in the specified root element. In this example, the rootNode attribute is defined for the entire binding and specifies that the root element will be named entrants.

### <span id="page-56-2"></span>*Example 24. XML Binding with rootNode set*

```
<portType name="danceParty">
 <operation name="register">
   <input message="tns:matildas" name="contestant"/>
 </operation>
</portType>
<binding name="matildaXMLBinding" type="tns:dancingMatildas">
 <xmlformat:binding rootNode="entrants"/>
 <operation name="register">
   <input name="contestant"/>
   <output name="entered"/>
</binding>
```
An XML document generated from the input message would be similar to [Example](#page-57-0) 25 on [page](#page-57-0) 58. Notice that the XML document now only has one root element.

<span id="page-57-0"></span>*Example 25. XML Document generated using the rootNode attribute*

```
<entrants>
 <pairName>
   Fred&Linda
 <entryNum>
   123
 </entryNum>
</entrants>
```

```
Overriding the binding's rootNode
attribute setting
```
You can also set the rootNode attribute for each individual message, or override the global setting for a particular message, by using the xformat:body element inside of the message binding. For example, if you wanted the output message defined in [Example](#page-56-2) 24 on [page](#page-56-2) 57 to have a different root element from the input message, you could override the binding's root element as shown in [Example](#page-57-1) 26 on [page](#page-57-1) 58.

<span id="page-57-1"></span>*Example 26. Using xformat:body*

```
<binding name="matildaXMLBinding" type="tns:dancingMatildas">
  <xmlformat:binding rootNode="entrants"/>
  <operation name="register">
   <input name="contestant"/>
   <output name="entered">
     <xformat:body rootNode="entryStatus";/>
   </output>
 </operation>
</binding>
```
# Part II. Transports

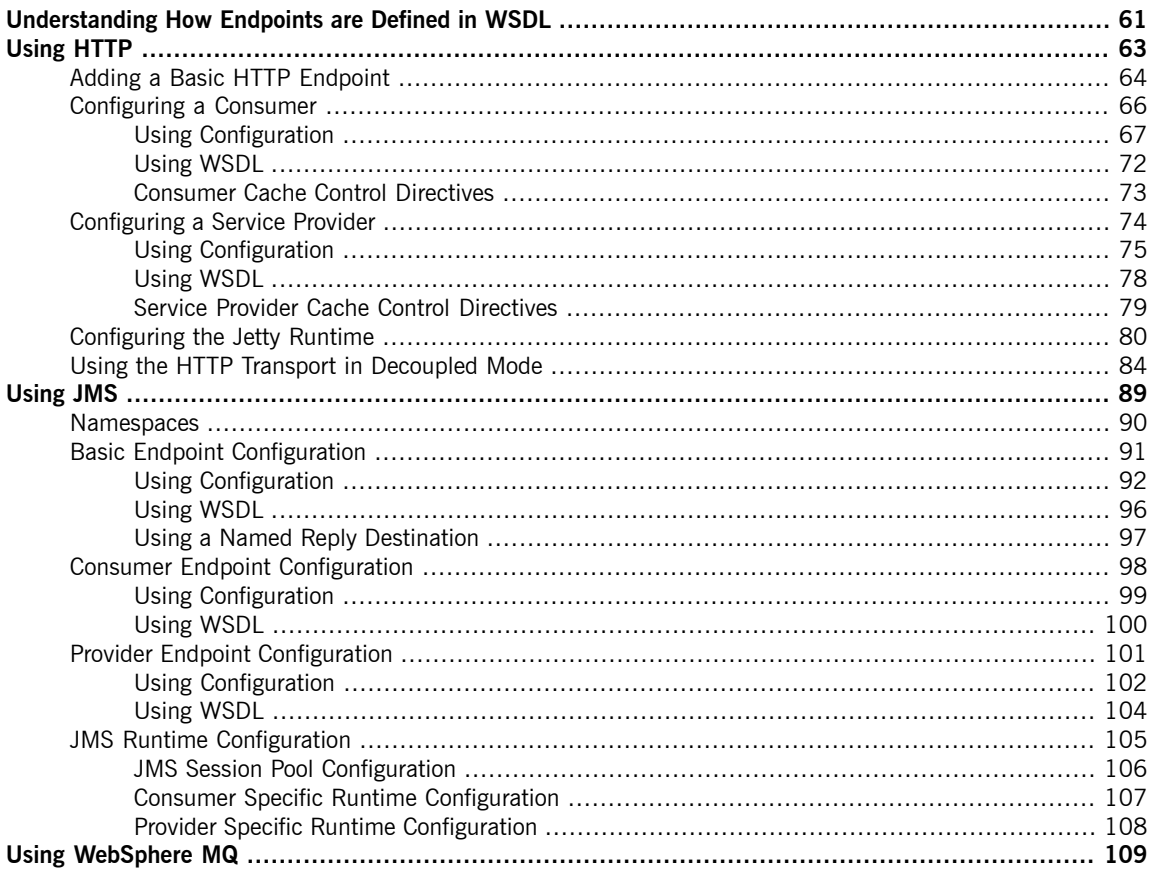

# <span id="page-60-0"></span>**Understanding How Endpoints are Defined in WSDL**

*Endpoints represent an instantiated service. They are defined by combining a binding and the networking details used to expose the endpoint.*

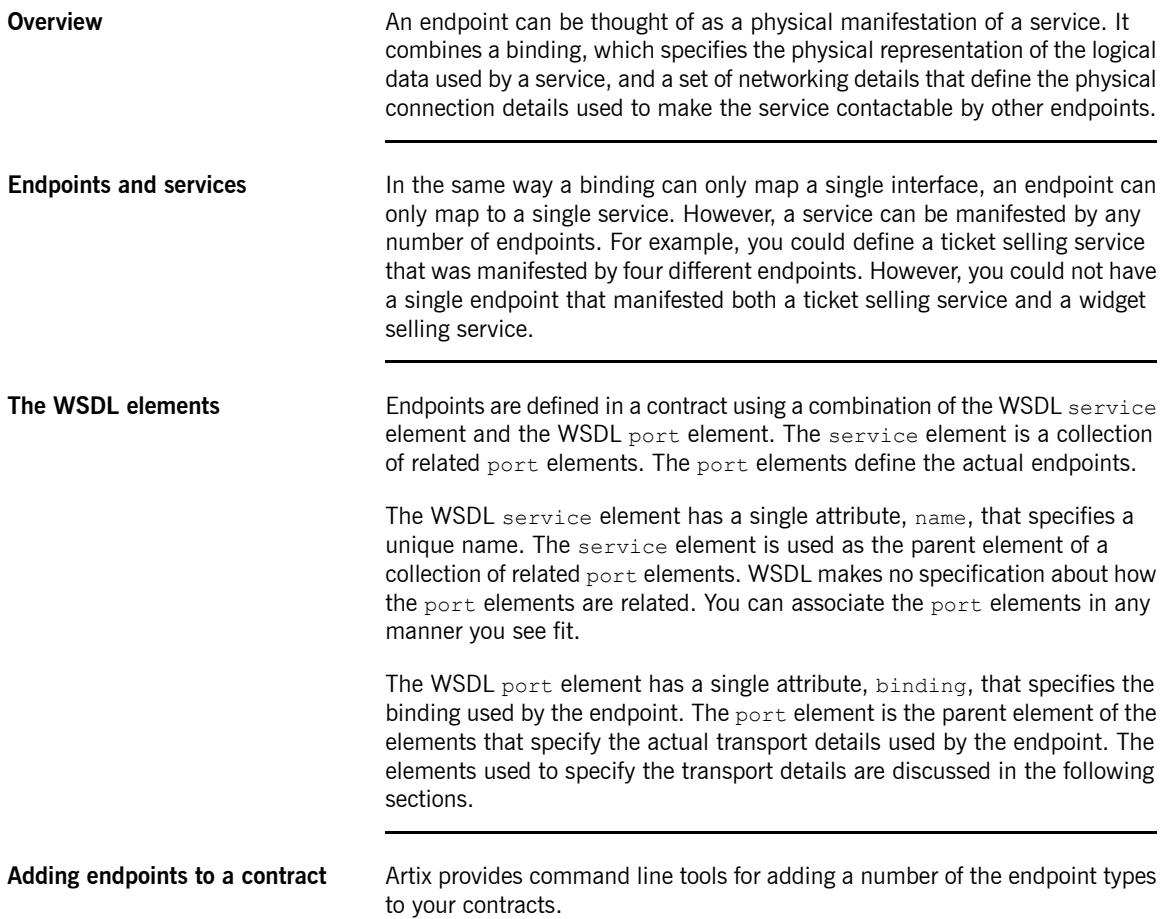

The tools will add the proper elements to your contract for you. However, it is recommended that you have some knowledge of how the different transports used in defining an endpoint work.

You can also add an endpoint to a contract using any text editor. When you hand edit a contract, you are responsible for ensuring that the contract is valid.

**Supported transports** Endpoint definitions are built using extensions defined for each of the transports the Artix ESB Java Runtime supports. This includes the following transports:

- HTTP
- IBM WebSphere MQ
- CORBA
- Java Messaging Service
- File Transfer Protocol

# <span id="page-62-0"></span>**Using HTTP**

HTTP is the underlying transport for the Web. It provides a standardized, robust, and flexible platform for *communicating between endpoints. Becuase of these factors it is the assumed transport for most WS-\* specifications and is integral to RESTful architectures.*

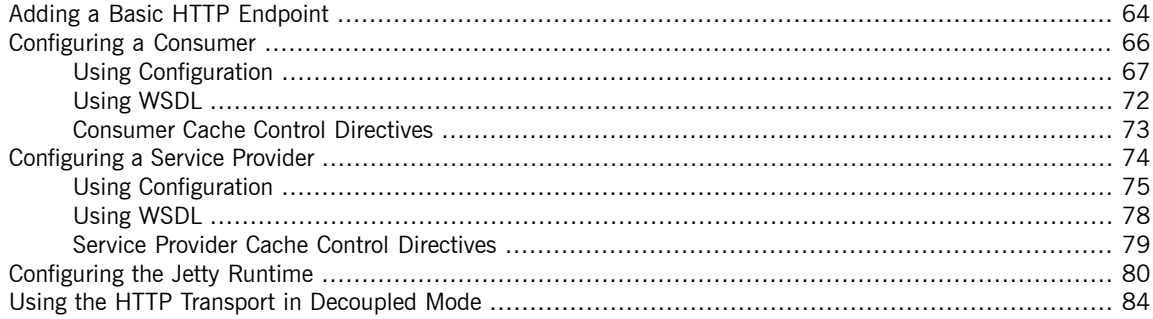

## <span id="page-63-0"></span>**Adding a Basic HTTP Endpoint**

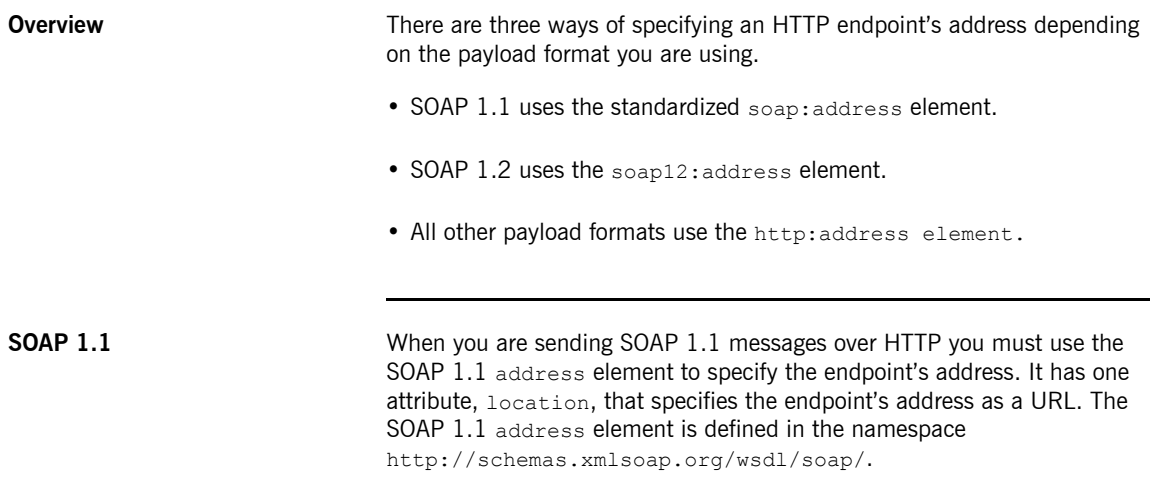

[Example](#page-63-1) 27 on [page](#page-63-1) 64 shows a port element used to send SOAP 1.1 messages over HTTP.

### <span id="page-63-1"></span>*Example 27. SOAP 1.1 Port Element*

```
<definitions ...
             xmlns:soap="http://schemas.xmlsoap.org/wsdl/soap/" ...>
  ...
  <service name="SOAP11Service">
   <port binding="SOAP11Binding" name="SOAP11Port">
     <soap:address location="http://artie.com/index.xml">
   </port>
  </service>
  ...
<definitions>
```
**SOAP 1.2** When you are sending SOAP 1.2 messages over HTTP you must use the SOAP 1.2 address element to specify the endpoint's address. It has one attribute, location, that specifies the endpoint's address as a URL. The SOAP 1.2 address element is defined in the namespace http://schemas.xmlsoap.org/wsdl/soap12/.

[Example](#page-64-0) 28 on [page](#page-64-0) 65 shows a port element used to send SOAP 1.2 messages over HTTP.

### <span id="page-64-0"></span>*Example 28. SOAP 1.2 Port Element*

```
<definitions ...
            xmlns:soap12="http://schemas.xmlsoap.org/wsdl/soap12/" ... >
 <service name="SOAP12Service">
   <port binding="SOAP12Binding" name="SOAP12Port">
     <soap12:address location="http://artie.com/index.xml">
   </port>
 </service>
  ...
</definitions>
```
**Other messages types** When your messages are mapped to any payload format other than SOAP you must use the HTTP address element to specify the endpoint's address. It has one attribute, location, that specifies the endpoint's address as a URL. The HTTP address element is defined in the namespace http://schemas.xmlsoap.org/wsdl/http/.

> [Example](#page-64-1) 29 on [page](#page-64-1) 65 shows a port element used to send an XML message.

```
Example 29. HTTP Port Element
```

```
<definitions ...
            xmlns:http="http://schemas.xmlsoap.org/wsdl/http/" ... >
 <service name="HTTPService">
   <port binding="HTTPBinding" name="HTTPPort">
     <http:address location="http://artie.com/index.xml">
   </port>
 </service>
  ...
</definitions>
```
## **Configuring a Consumer**

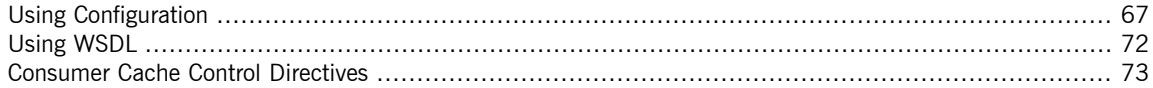

<span id="page-65-0"></span>HTTP consumer endpoints can specify a number of HTTP connection attributes including whether the endpoint automatically accepts redirect responses, whether the endpoint can use chunking, whether the endpoint will request a keep-alive, and how the endpoint interacts with proxies. In addition to the HTTP connection properties, an HTTP consumer endpoint can specify how it is secured.

A consumer endpoint can be configured using two mechanisms:

- [Configuration](#page-66-0)
- [WSDL](#page-71-0)

## **Using Configuration**

**Namespace** The elements used to configure an HTTP consumer endpoint are defined in the namespace

<span id="page-66-0"></span>http://cxf.apache.org/transports/http/configuration. It is commonly referred to using the prefix http-conf. In order to use the HTTP configuration elements you must add the lines shown in [Example](#page-66-1) 30 on [page](#page-66-1) 67 to the beans element of your endpoint's configuration file. In addition, you must add the configuration elements' namespace to the xsi:schemaLocation attribute.

<span id="page-66-1"></span>*Example 30. HTTP Consumer Configuration Namespace*

```
<beans ...
      xmlns:http-conf="http://cxf.apache.org/transports/http/configuration
       ...
      xsi:schemaLocation="...
                           http://cxf.apache.org/transports/http/configuration
                              http://cxf.apache.org/schemas/configuration/http-conf.xsd
                          ...>
```
**The conduit element** You configure an HTTP endpoint using the http-conf:conduit element and its children. The http-conf: conduit element takes a single attribute, name, that specifies the WSDL port element corresponding to the endpoint. The value for the name attribute takes the form *portQName*.http-conduit. [Example](#page-66-2) 31 on [page](#page-66-2) 67 shows the http-conf:conduit element that would be used to add configuration for an endpoint that is specified by the WSDL fragment <port binding="widgetSOAPBinding" name="widgetSOAPPort> when the endpoint's target namespace is http://widgets.widgetvendor.net.

<span id="page-66-2"></span>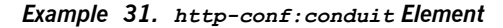

```
...
 <http-conf:conduit name="{http://widgets/widgetvendor.net}widgetSOAPPort.http-conduit>
    ...
 </http-conf:conduit>
...
```
The http-conf:conduit element has child elements that specify configuration information. They are described in [Table](#page-67-0) 3 on [page](#page-67-0) 68.

| Element                       | <b>Description</b>                                                                                                    |
|-------------------------------|----------------------------------------------------------------------------------------------------|
| http-conf:client              | Specifies the HTTP connection properties such as timeouts, keep-alive<br>requests, content types, etc. See The client element on page 68.                                                                                                    |
| http-conf:authorization       | Specifies the parameters for configuring the basic authentication method<br>that the endpoint uses preemptively.                                                                                                    |
|                               | The preferred approach is to supply a Basic Authentication Supplier object.                                                                                                    |
| http-conf:proxyAuthorization  | Specifies the parameters for configuring basic authentication against outgoing<br>HTTP proxy servers.                                                                                                    |
| http-conf:tlsClientParameters | Specifies the parameters used to configure SSL/TLS.                                                                                                    |
| http-conf:basicAuthSupplier   | Specifies the bean reference or class name of the object that supplies the<br>basic authentication information used by the endpoint, either preemptively<br>or in response to a 401 HTTP challenge.                                                      |
| http-conf:trustDecider        | Specifies the bean reference or class name of the object that checks the<br>$ {\sf HTTP}(\mathsf{S})$ ${\tt URL}_{{\tt Connection}}$ object to establish trust for a connection with an<br>HTTPS service provider before any information is transmitted. |

<span id="page-67-0"></span>*Table 3. Elements Used to Configure an HTTP Consumer Endpoint*

### <span id="page-67-3"></span><span id="page-67-2"></span><span id="page-67-1"></span>**The client element** The http-conf:client element is used to configure the non-security properties of a consumer endpoint's HTTP connection. Its attributes, described in [Table](#page-67-3) 4 on [page](#page-67-3) 68, specify the connection's properties.

*Table 4. HTTP Consumer Configuration Attributes*

| <b>Attribute</b> | <b>Description</b>                                                                                                    |
|------------------|----------------------------------------------------------------------------------------------------|
|                  | $\Box$ connectionTimeout Specifies the amount of time, in milliseconds, that the consumer attempts to establish a<br>connection before it times out. The default is 30000.           |
|                  | o specifies that the consumer will continue to send the request indefinitely.                                                                                                    |
| ReceiveTimeout   | Specifies the amount of time, in milliseconds, that the consumer will wait for a response<br>before it times out. The default is 30000.                                              |
|                  | 0 specifies that the consumer will wait indefinitely.                                                                                                    |
| AutoRedirect     | Specifies if the consumer will automatically follow a server issued redirection. The default<br>is false.                                                                            |
| MaxRetransmits   | Specifies the maximum number of times a consumer will retransmit a request to satisfy a<br>redirect. The default is $-1$ which specifies that unlimited retransmissions are allowed. |

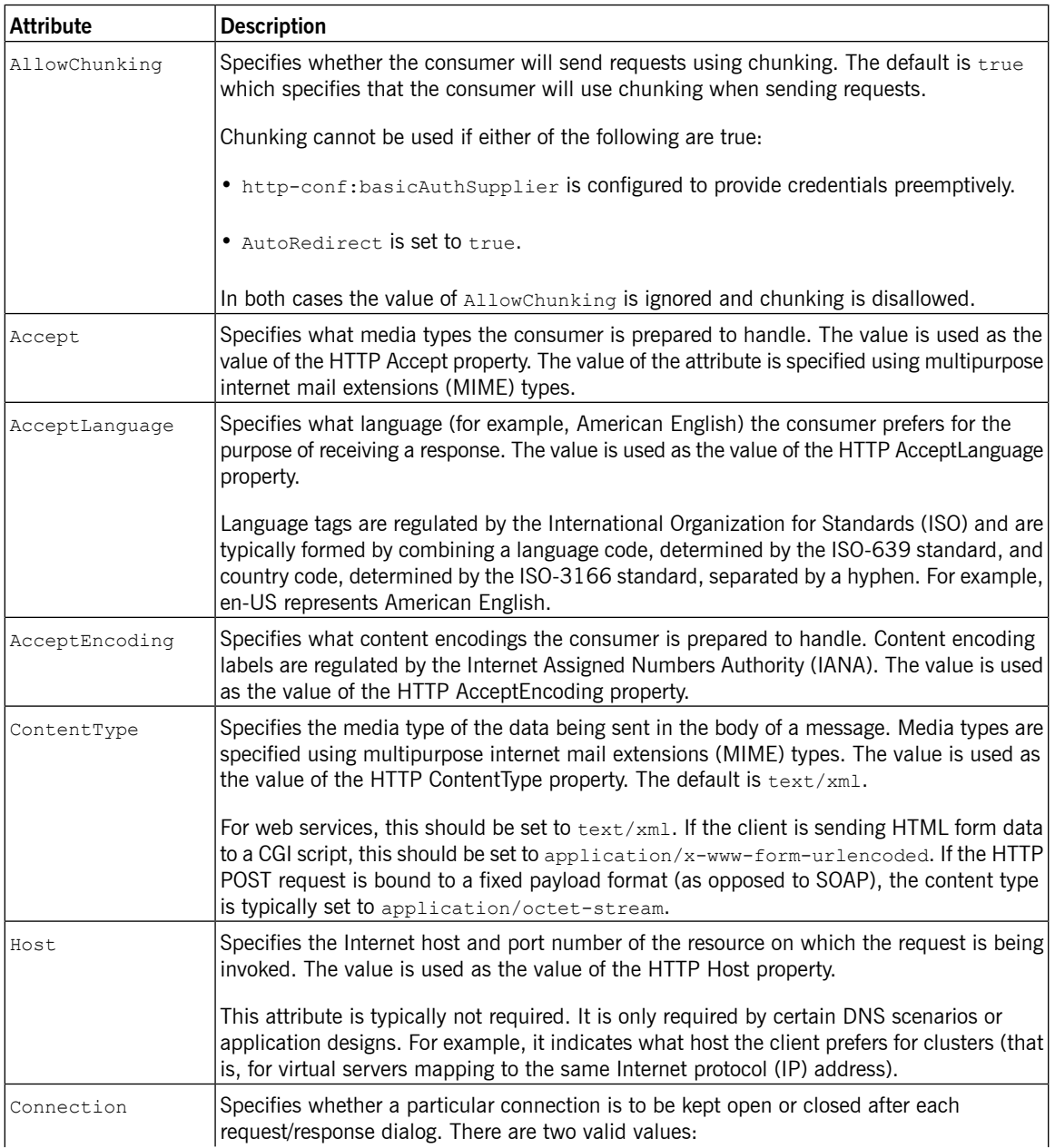

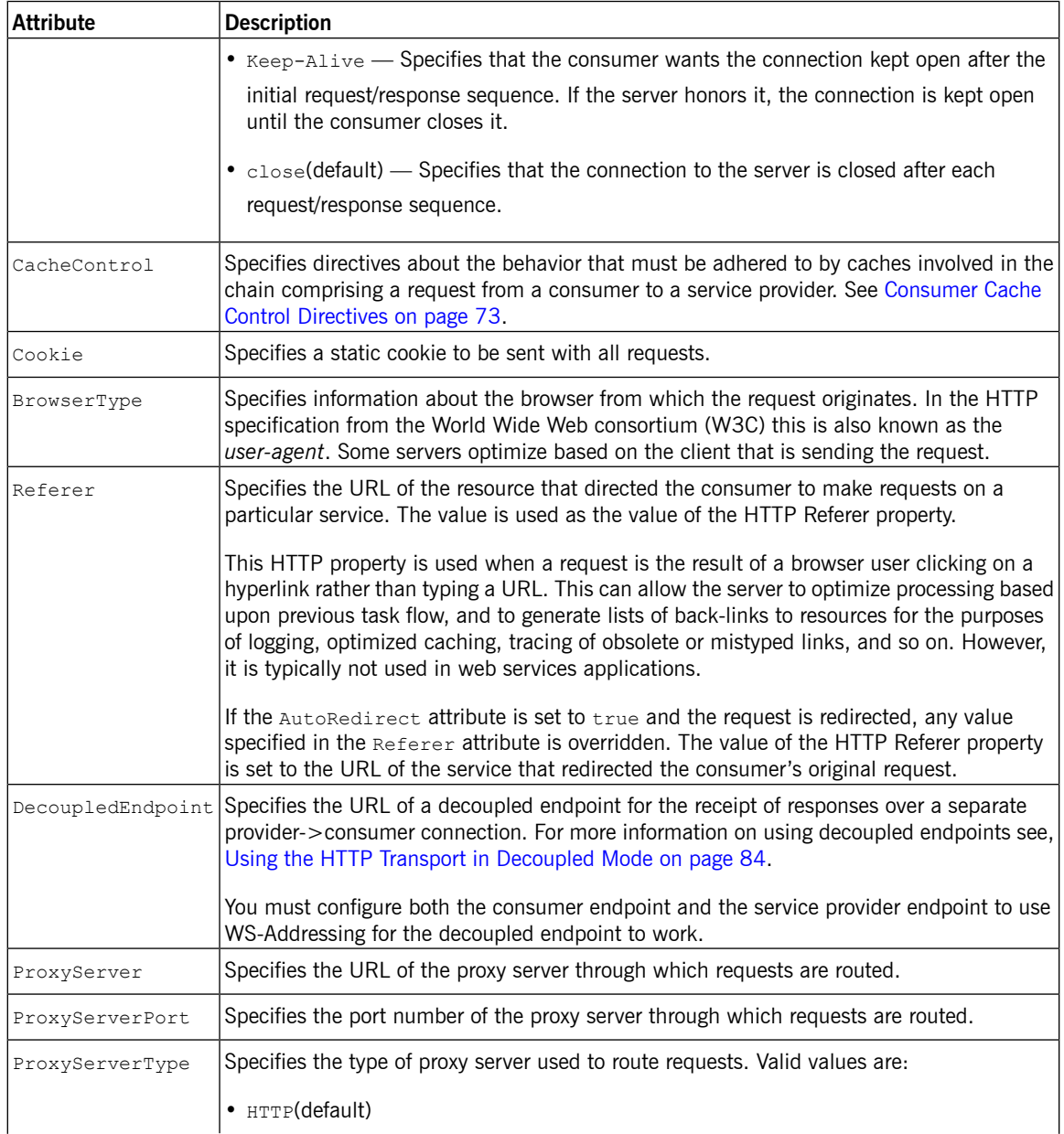

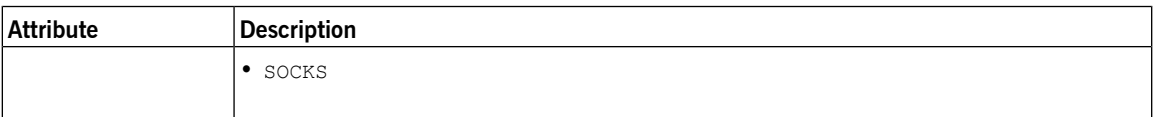

**[Example](#page-70-0)** Example 32 on [page](#page-70-0) 71 shows the configuration of an HTTP consumer endpoint that wants to keep its connection to the provider open between requests, that will only retransmit requests once per invocation, and that cannot use chunking streams.

### <span id="page-70-0"></span>*Example 32. HTTP Consumer Endpoint Configuration*

```
<beans xmlns="http://www.springframework.org/schema/beans"
      xmlns:xsi="http://www.w3.org/2001/XMLSchema-instance"
      xmlns:http-conf="http://cxf.apache.org/transports/http/configuration"
      xsi:schemaLocation="http://cxf.apache.org/transports/http/configuration
                            http://cxf.apache.org/schemas/configuration/http-conf.xsd
                           http://www.springframework.org/schema/beans
                           http://www.springframework.org/schema/beans/spring-beans.xsd">
 <http-conf:conduit name="{http://apache.org/hello_world_soap_http}SoapPort.http-conduit">
   <http-conf:client Connection="Keep-Alive"
                     MaxRetransmits="1"
                     AllowChunking="false" />
 </http-conf:conduit>
</beans>
```
## <span id="page-71-0"></span>**Using WSDL**

**Namespace** The WSDL extension elements used to configure an HTTP consumer endpoint are defined in the namespace http://cxf.apache.org/transports/http/configuration. It is commonly referred to using the prefix http-conf. In order to use the HTTP configuration elements you must add the line shown in [Example](#page-71-1) 33 on [page](#page-71-1) 72 to the definitions element of your endpoint's WSDL document.

### <span id="page-71-1"></span>*Example 33. HTTP Consumer WSDL Element's Namespace*

```
<definitions ...
      xmlns:http-conf="http://cxf.apache.org/transports/http/configuration
```
<span id="page-71-2"></span></service>

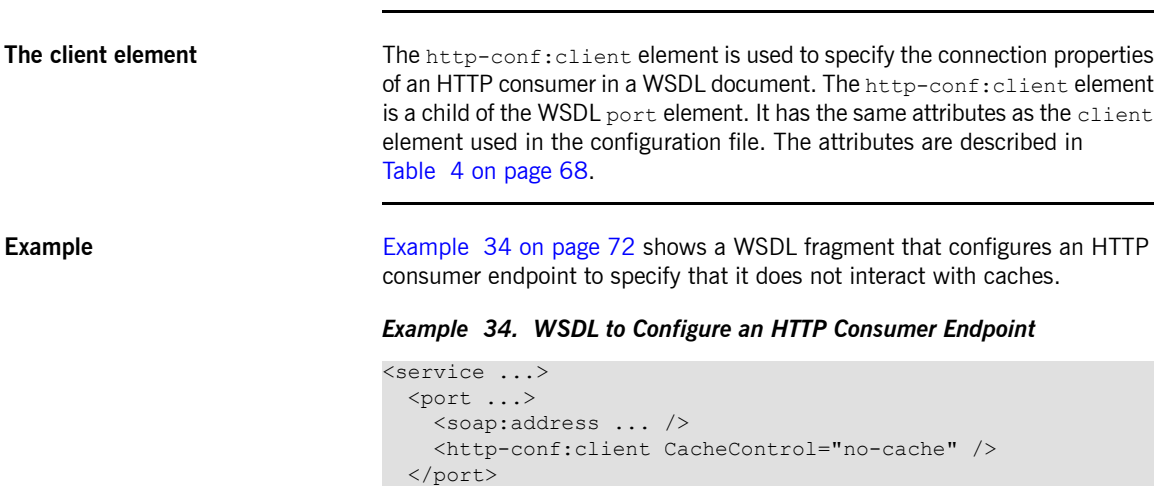
# **Consumer Cache Control Directives**

[Table](#page-72-0) 5 on [page](#page-72-0) 73 lists the cache control directives supported by an HTTP consumer.

| <b>Directive</b> | <b>Behavior</b>                                                                                                    |
|------------------|----------------------------------------------------------------------------------------------------|
| no-cache         | Caches cannot use a particular response to satisfy subsequent requests without first revalidating<br>that response with the server. If specific response header fields are specified with this value, the<br>restriction applies only to those header fields within the response. If no response header fields<br>are specified, the restriction applies to the entire response. |
| no-store         | Caches must not store either any part of a response or any part of the request that invoked it.                                                                                                    |
| max-age          | The consumer can accept a response whose age is no greater than the specified time in seconds.                                                                                                    |
| max-stale        | The consumer can accept a response that has exceeded its expiration time. If a value is assigned<br>to max-stale, it represents the number of seconds beyond the expiration time of a response up<br>to which the consumer can still accept that response. If no value is assigned, the consumer can<br>accept a stale response of any age.                                      |
| min-fresh        | The consumer wants a response that is still fresh for at least the specified number of seconds<br>indicated.                                                                                                    |
| no-transform     | Caches must not modify media type or location of the content in a response between a provider<br>and a consumer.                                                                                                    |
| only-if-cached   | Caches should return only responses that are currently stored in the cache, and not responses<br>that need to be reloaded or revalidated.                                                                                                    |
|                  | cache-extension Specifies additional extensions to the other cache directives. Extensions can be informational or<br>behavioral. An extended directive is specified in the context of a standard directive, so that<br>applications not understanding the extended directive can adhere to the behavior mandated by<br>the standard directive.                                   |

<span id="page-72-0"></span>*Table 5. http-conf:client Cache Control Directives*

# **Configuring a Service Provider**

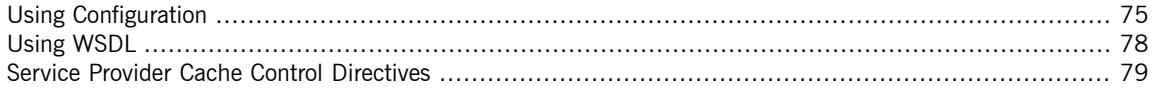

HTTP service provider endpoints can specify a number of HTTP connection attributes including if it will honor keep alive requests, how it interacts with caches, and how tolerant it is of errors in communicating with a consumer.

A service provider endpoint can be configured using two mechanisms:

- [Configuration](#page-74-0)
- [WSDL](#page-77-0)

## <span id="page-74-0"></span>**Using Configuration**

**Namespace** The elements used to configure an HTTP provider endpoint are defined in the namespace http://cxf.apache.org/transports/http/configuration. It is commonly referred to using the prefix http-conf. In order to use the HTTP configuration elements you must add the lines shown in [Example](#page-74-1) 35 on [page](#page-74-1) 75 to the beans element of your endpoint's configuration file. In addition, you must add the configuration elements' namespace to the xsi:schemaLocation attribute.

### <span id="page-74-1"></span>*Example 35. HTTP Provider Configuration Namespace*

```
<beans ...
      xmlns:http-conf="http://cxf.apache.org/transports/http/configuration
       ...
      xsi:schemaLocation="...
                           http://cxf.apache.org/transports/http/configuration
                              http://cxf.apache.org/schemas/configuration/http-conf.xsd
                          ...>
```
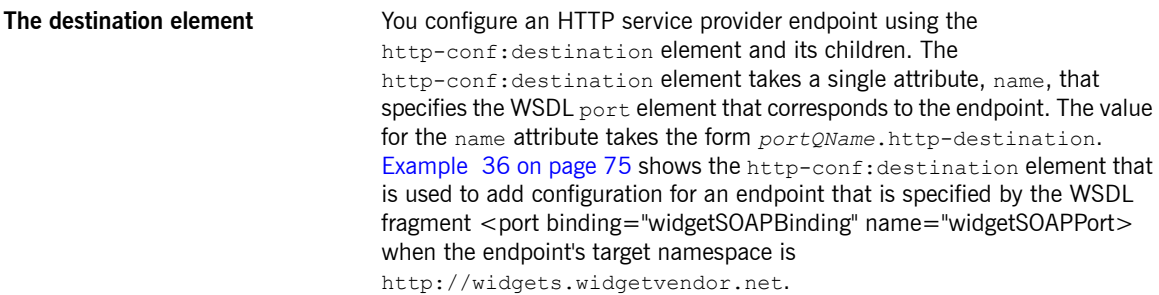

### <span id="page-74-2"></span>*Example 36. http-conf:destination Element*

```
...
 <http-conf:destination name="{http://widgets/widgetvendor.net}widgetSOAPPort.http-destin
ation>
   ...
 </http-conf:destination>
...
```
The http-conf: destination element has a number of child elements that specify configuration information. They are described in [Table](#page-75-0) 6 on [page](#page-75-0) 76.

| ∣Element                       | <b>Description</b>                                                                                  |
|--------------------------------|----------------------------------------------------------------------------------------------------|
| http-conf:server               | Specifies the HTTP connection properties. See The server<br>element on page 76.                     |
| http-conf:contextMatchStrategy | Specifies the parameters that configure the context match strategy for<br>processing HTTP requests. |
| http-conf:fixedParameterOrder  | Specifies whether the parameter order of an HTTP request handled by<br>this destination is fixed.   |

<span id="page-75-0"></span>*Table 6. Elements Used to Configure an HTTP Service Provider Endpoint*

<span id="page-75-2"></span><span id="page-75-1"></span>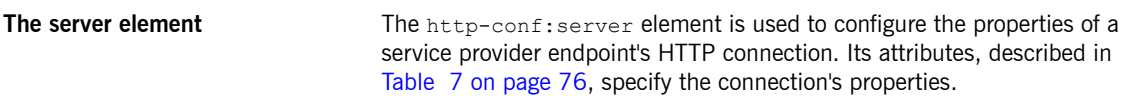

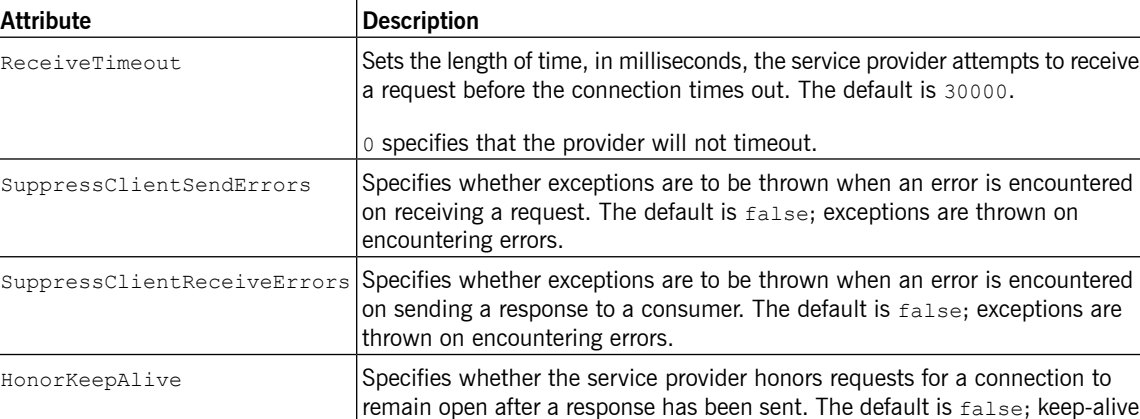

requests are ignored.

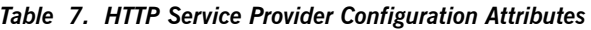

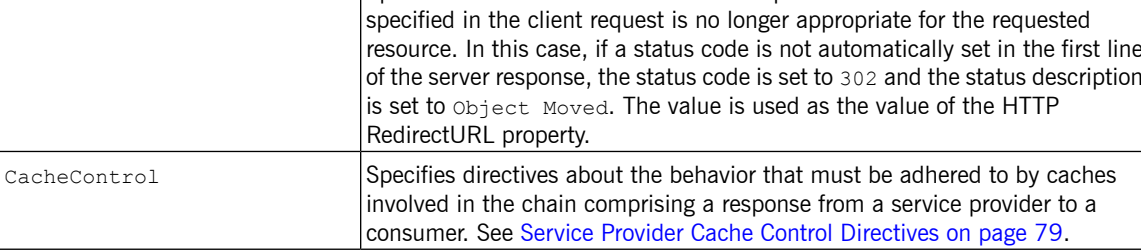

Specifies the URL to which the client request should be redirected if the URL

RedirectURL

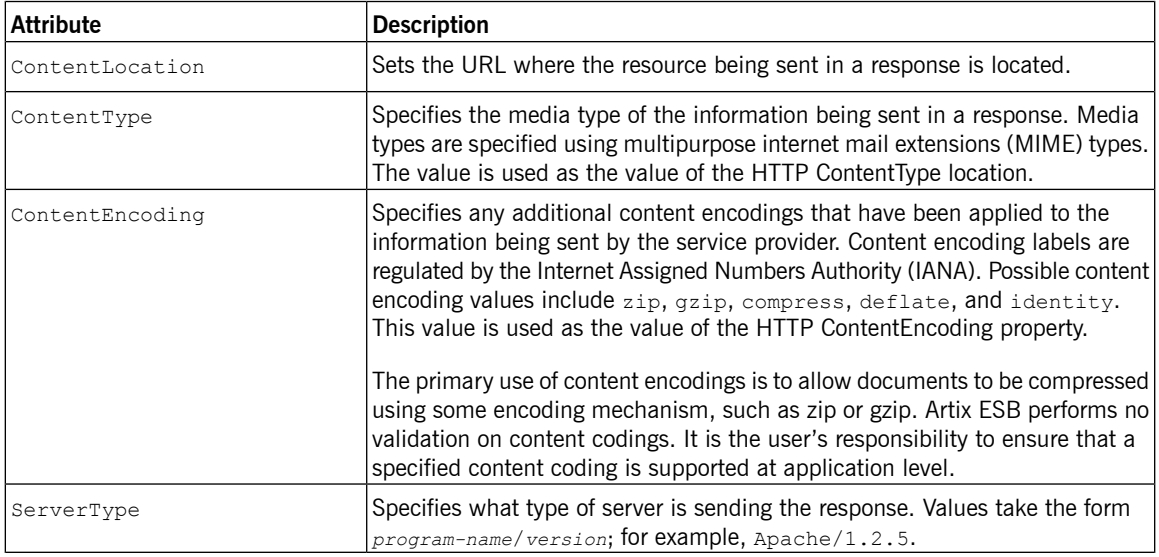

<span id="page-76-0"></span>**[Example](#page-76-0)** Example 37 on [page](#page-76-0) 77 shows the configuration for an HTTP service provider endpoint that honors keep-alive requests and suppresses all communication errors.

### *Example 37. HTTP Service Provider Endpoint Configuration*

```
<beans xmlns="http://www.springframework.org/schema/beans"
      xmlns:xsi="http://www.w3.org/2001/XMLSchema-instance"
      xmlns:http-conf="http://cxf.apache.org/transports/http/configuration"
      xsi:schemaLocation="http://cxf.apache.org/transports/http/configuration
                             http://cxf.apache.org/schemas/configuration/http-conf.xsd
                          http://www.springframework.org/schema/beans
                           http://www.springframework.org/schema/beans/spring-beans.xsd">
 <http-conf:destination name="{http://apache.org/hello_world_soap_http}SoapPort.http-des
tination">
   <http-conf:server SuppressClientSendErrors="true"
                     SuppressClientReceiveErrors="true"
                     HonorKeepAlive="true" />
 </http-conf:destination>
</beans>
```
# **Using WSDL**

**Namespace** The WSDL extension elements used to configure an HTTP provider endpoint are defined in the namespace http://cxf.apache.org/transports/http/configuration. It is

<span id="page-77-0"></span>commonly referred to using the prefix http-conf. To use the HTTP configuration elements you must add the line shown in [Example](#page-77-1) 38 on [page](#page-77-1) 78 to the definitions element of your endpoint's WSDL document.

## <span id="page-77-1"></span>*Example 38. HTTP Provider WSDL Element's Namespace*

```
<definitions ...
```
xmlns:http-conf="http://cxf.apache.org/transports/http/configuration

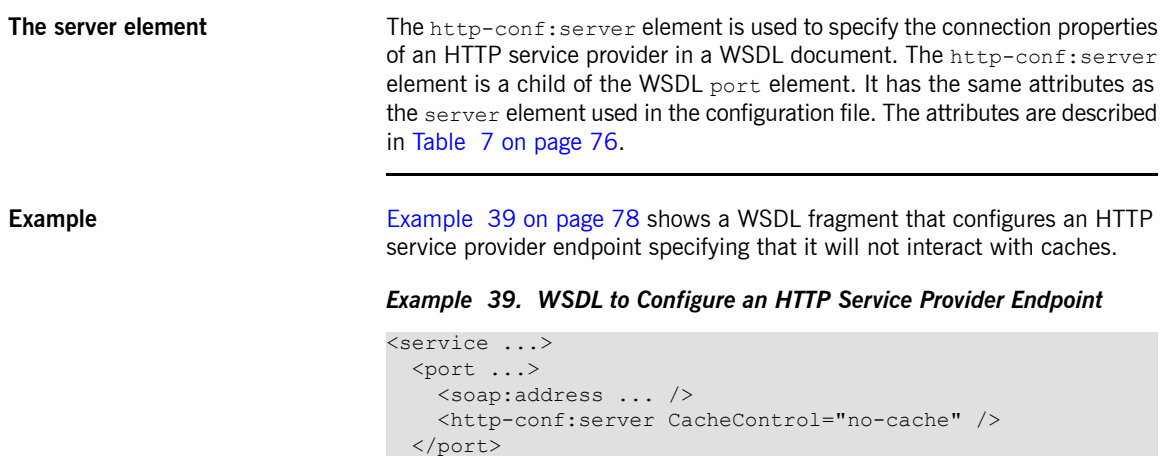

<span id="page-77-2"></span></service>

# **Service Provider Cache Control Directives**

<span id="page-78-0"></span>[Table](#page-78-1) 8 on [page](#page-78-1) 79 lists the cache control directives supported by an HTTP service provider.

| <b>Directive</b> | <b>Behavior</b>                                                                                                    |
|------------------|----------------------------------------------------------------------------------------------------|
| no-cache         | Caches cannot use a particular response to satisfy subsequent requests without first revalidating<br>that response with the server. If specific response header fields are specified with this value, the<br>restriction applies only to those header fields within the response. If no response header fields<br>are specified, the restriction applies to the entire response. |
| public           | Any cache can store the response.                                                                                                    |
| private          | Public (shared) caches cannot store the response because the response is intended for a single<br>user. If specific response header fields are specified with this value, the restriction applies only<br>to those header fields within the response. If no response header fields are specified, the restriction<br>applies to the entire response.                             |
| no-store         | Caches must not store any part of the response or any part of the request that invoked it.                                                                                                    |
| no-transform     | Caches must not modify the media type or location of the content in a response between a server<br>and a client.                                                                                                    |
| must-revalidate  | Caches must revalidate expired entries that relate to a response before that entry can be used<br>in a subsequent response.                                                                                                    |
|                  | proxy-revalidate   Does the same as must-revalidate, except that it can only be enforced on shared caches and is<br>ignored by private unshared caches. When using this directive, the public cache directive must<br>also be used.                                                                                                    |
| max-age          | Clients can accept a response whose age is no greater that the specified number of seconds.                                                                                                    |
| s-max-age        | Does the same as max-age, except that it can only be enforced on shared caches and is ignored<br>by private unshared caches. The age specified by s-max-age overrides the age specified by<br>max-age. When using this directive, the proxy-revalidate directive must also be used.                                                                                              |
|                  | cache-extension Specifies additional extensions to the other cache directives. Extensions can be informational or<br>behavioral. An extended directive is specified in the context of a standard directive, so that<br>applications not understanding the extended directive can adhere to the behavior mandated by<br>the standard directive.                                   |

<span id="page-78-1"></span>*Table 8. http-conf:server Cache Control Directives*

# **Configuring the Jetty Runtime**

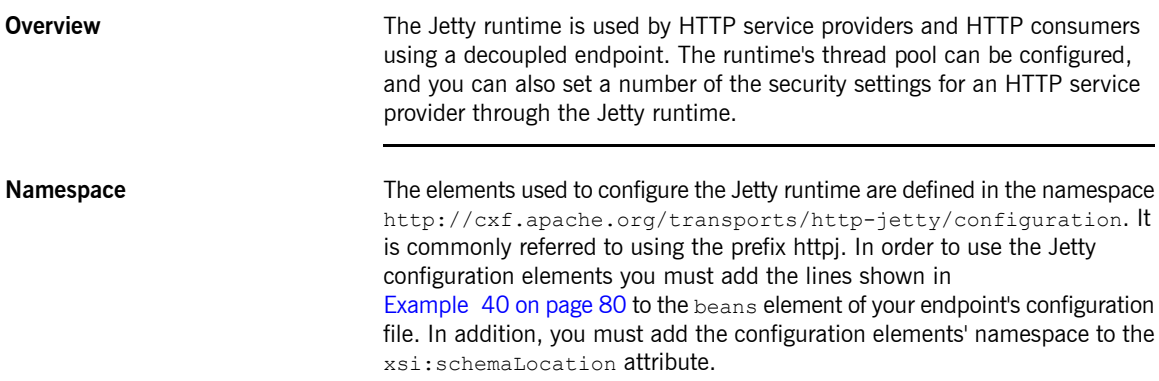

### <span id="page-79-0"></span>*Example 40. Jetty Runtime Configuration Namespace*

```
<beans ...
      xmlns:httpj="http://cxf.apache.org/transports/http-jetty/configuration
       ...
      xsi:schemaLocation="...
                           http://cxf.apache.org/transports/http-jetty/configuration
                              http://cxf.apache.org/schemas/configuration/http-jetty.xsd
                          ...>
```
**The engine-factory element** The httpj:engine-factory element is the root element used to configure the Jetty runtime used by an application. It has a single required attribute, bus, whose value is the name of the Bus that manages the Jetty instances being configured.

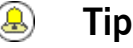

The value is typically  $cxf$  which is the name of the default  $Bus$ instance.

The httpj:engine-factory element has three children that contain the information used to configure the HTTP ports instantiated by the Jetty runtime factory. The children are described in [Table](#page-80-0) 9 on [page](#page-80-0) 81.

| Element                             | <b>Description</b>                                                                                                    |
|-------------------------------------|----------------------------------------------------------------------------------------------------|
| httpj:engine                        | Specifies the configuration for a particular Jetty runtime instance.<br>See The engine element on page 81.                                                                                                    |
| httpj:identifiedTLSServerParameters | Specifies a reusable set of properties for securing an HTTP service<br>provider. It has a single attribute, id, that specifies a unique<br>identifier by which the property set can be referred.                                                         |
| httpj:identifiedThreadingParameters | Specifies a reusable set of properties for controlling a Jetty instance's<br>thread pool. It has a single attribute, id, that specifies a unique<br>identifier by which the property set can be referred.<br>See Configuring the thread pool on page 82. |

<span id="page-80-0"></span>*Table 9. Elements for Configuring a Jetty Runtime Factory*

**The engine element** The httpi:engine element is used to configure specific instances of the Jetty runtime. It has a single attribute,  $port$ , that specifies the number of the port being managed by the Jetty instance.

<span id="page-80-1"></span>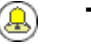

## **Tip**

You can specify a value of 0 for the port attribute. Any threading properties specified in an httpj:engine element with its port attribute set to 0 are used as the configuration for all Jetty listeners that are not explicitly configured.

Each httpj: engine element can have two children: one for configuring security properties and one for configuring the Jetty instance's thread pool. For each type of configuration you can either directly provide the configuration information or you can provide a reference to a set of configuration properties defined in the parent httpj: engine-factory element.

The child elements used to provide the configuration properties are described in [Table](#page-80-2) 10 on [page](#page-80-2) 81.

<span id="page-80-2"></span>*Table 10. Elements for Configuring a Jetty Runtime Instance*

| <b>Element</b>            | <b>Description</b>                                                                                    |
|---------------------------|----------------------------------------------------------------------------------------------------|
| httpi:tlsServerParameters | Specifies a set of properties for configuring the security used for the specific<br>I Jettv instance. |

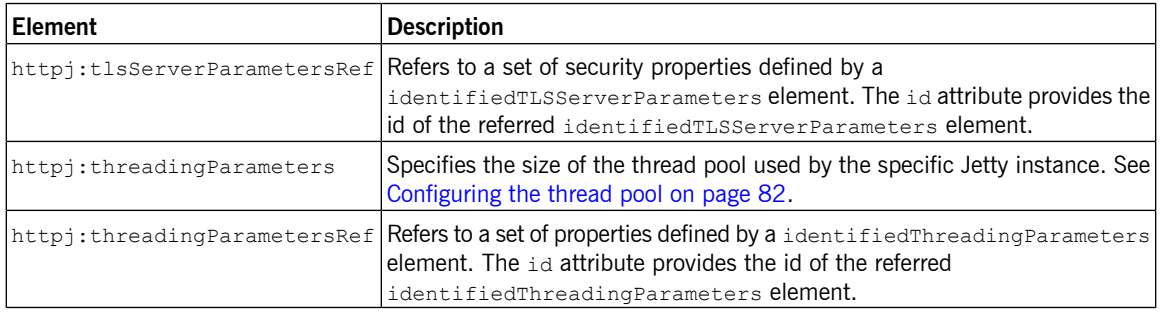

**Configuring the thread pool** You can configure the size of a Jetty instance's thread pool by either:

- <span id="page-81-0"></span>• Specifying the size of the thread pool using a identifiedThreadingParameters element in the engine-factory element. You then refer to the element using a threadingParametersRef element.
- Specifying the size of the of the thread pool directly using a threadingParameters element.

The threadingParameters has two attributes to specify the size of a thread pool. The attributes are described in [Table](#page-81-1) 11 on [page](#page-81-1) 82.

<span id="page-81-1"></span>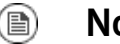

## **Note**

The httpj:identifiedThreadingParameters element has a single child threading Parameters element.

*Table 11. Attributes for Configuring a Jetty Thread Pool*

| <b>Attribute</b> | <b>Description</b>                                                                                  |
|------------------|----------------------------------------------------------------------------------------------------|
| minThreads       | Specifies the minimum number of threads available to the<br>Jetty instance for processing requests. |
| maxThreads       | Specifies the maximum number of threads available to the<br>Jetty instance for processing requests. |

**[Example](#page-82-0)** Example 41 on [page](#page-82-0) 83 shows a configuration fragment that configures a Jetty instance on port number 9001.

### <span id="page-82-0"></span>*Example 41. Configuring a Jetty Instance*

```
<beans xmlns="http://www.springframework.org/schema/beans"
 xmlns:xsi="http://www.w3.org/2001/XMLSchema-instance"
 xmlns:sec="http://cxf.apache.org/configuration/security"
 xmlns:http="http://cxf.apache.org/transports/http/configuration"
 xmlns:httpj="http://cxf.apache.org/transports/http-jetty/configuration"
 xmlns:jaxws="http://java.sun.com/xml/ns/jaxws"
 xsi:schemaLocation="http://cxf.apache.org/configuration/security
         http://cxf.apache.org/schemas/configuration/security.xsd
            http://cxf.apache.org/transports/http/configuration
           http://cxf.apache.org/schemas/configuration/http-conf.xsd
           http://cxf.apache.org/transports/http-jetty/configuration
           http://cxf.apache.org/schemas/configuration/http-jetty.xsd
           http://www.springframework.org/schema/beans
           http://www.springframework.org/schema/beans/spring-beans-2.0.xsd">
  ...
 <httpj:engine-factory bus="cxf">
   <httpj:identifiedTLSServerParameters id="secure">
     <sec:keyManagers keyPassword="password">
       <sec:keyStore type="JKS" password="password"
                     file="certs/cherry.jks"/>
     </sec:keyManagers>
   </httpj:identifiedTLSServerParameters>
   <httpj:engine port="9001">
     <httpj:tlsServerParametersRef id="secure" />
     <httpj:threadingParameters minThreads="5"
                                maxThreads="15" />
   </httpj:engine>
 </httpj:engine-factory>
</beans>
```
# **Using the HTTP Transport in Decoupled Mode**

<span id="page-83-0"></span>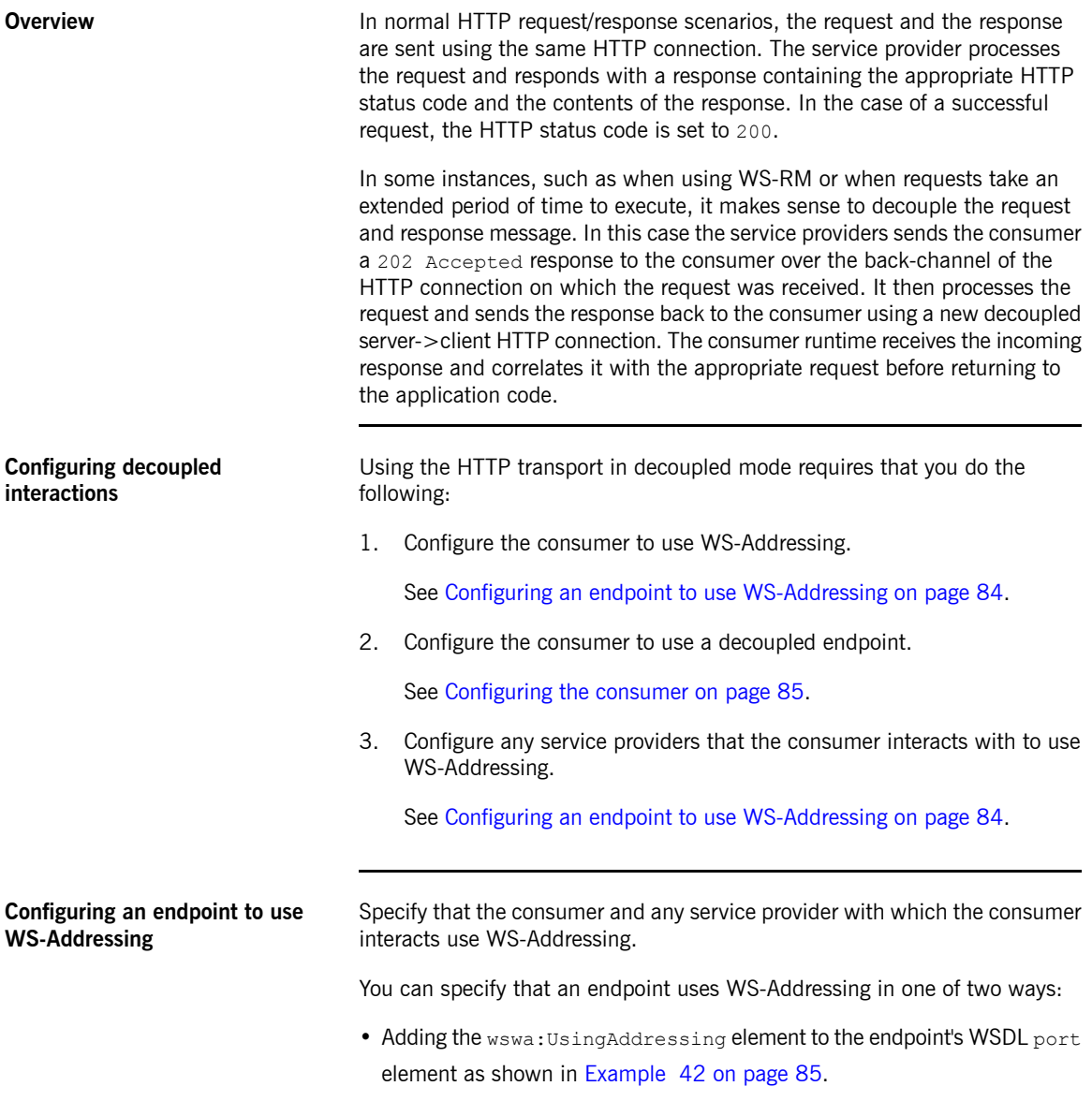

<span id="page-84-1"></span>*Example 42. Activating WS-Addressing using WSDL*

```
...
<service name="WidgetSOAPService">
 <port name="WidgetSOAPPort" binding="tns:WidgetSOAPBinding">
   <soap:address="http://widgetvendor.net/widgetSeller" />
   <wswa:UsingAddressing xmlns:wswa="http://www.w3.org/2005/02/addressing/wsdl"/>
 </port>
</service>
...
```
• Adding the WS-Addressing policy to the endpoint's WSDL port element as shown in [Example](#page-84-2) 43 on [page](#page-84-2) 85.

<span id="page-84-2"></span>*Example 43. Activating WS-Addressing using a Policy*

```
...
<service name="WidgetSOAPService">
  <port name="WidgetSOAPPort" binding="tns:WidgetSOAPBinding">
    <soap:address="http://widgetvendor.net/widgetSeller" />
    <wsp:Policy xmlns:wsp="http://www.w3.org/2006/07/ws-policy">
      <wsam:Addressing xmlns:wsam="http://www.w3.org/2007/02/addressing/metadata">
        <wsp:Policy/>
      </wsam:Addressing>
    </wsp:Policy>
  </port>
</service>
...
                                       Note
                                       The WS-Addressing policy supersedes the wswa: UsingAddressing
                                       WSDL element.
Configuring the consumer Configure the consumer endpoint to use a decoupled endpoint using the
                                DecoupledEndpoint attribute of the http-conf: conduit element.
                                Example 44 on page 86 shows the configuration for setting up the endpoint
                               defined in Example 42 on page 85 to use use a decoupled endpoint. The
                               consumer now receives all responses at
                               http://widgetvendor.net/widgetSellerInbox.
```
### Using HTTP

### <span id="page-85-0"></span>*Example 44. Configuring a Consumer to Use a Decoupled HTTP Endpoint*

```
<beans xmlns="http://www.springframework.org/schema/beans"
      xmlns:xsi="http://www.w3.org/2001/XMLSchema-instance"
      xmlns:http="http://cxf.apache.org/transports/http/configuration"
      xsi:schemaLocation="http://cxf.apache.org/transports/http/configuration
                             http://cxf.apache.org/schemas/configuration/http-conf.xsd
                           http://www.springframework.org/schema/beans
                           http://www.springframework.org/schema/beans/spring-beans.xsd">
 <http:conduit name="{http://widgetvendor.net/services}WidgetSOAPPort.http-conduit">
   <http:client DecoupledEndpoint="http://widgetvendor.net:9999/decoupled_endpoint" />
  </http:conduit>
</beans>
```
**How messages are processed** Using the HTTP transport in decoupled mode adds extra layers of complexity to the processing of HTTP messages. While the added complexity is transparent to the implementation level code in an application, it might be important to understand what happens for debugging reasons.

> [Figure](#page-86-0) 1 on [page](#page-86-0) 87 shows the flow of messages when using HTTP in decoupled mode.

### <span id="page-86-0"></span>*Figure 1. Message Flow in for a Decoupled HTTP Transport*

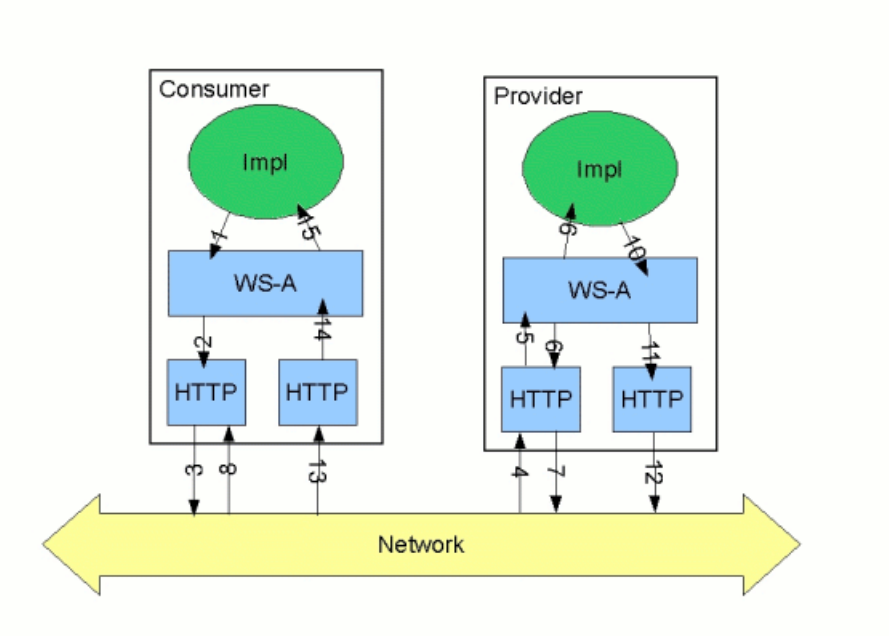

A request starts the following process:

- 1. The consumer implementation invokes an operation and a request message is generated.
- 2. The WS-Addressing layer adds the WS-A headers to the message.

When a decoupled endpoint is specified in the consumer's configuration, the address of the decoupled endpoint is placed in the WS-A ReplyTo header.

3. The message is sent to the service provider.

- 4. The service provider receives the message.
- 5. The request message from the consumer is dispatched to the provider's WS-A layer.
- 6. Because the WS-A ReplyTo header is not set to anonymous, the provider sends back a message with the HTTP status code set to 202, acknowledging that the request has been received.
- 7. The HTTP layer sends a 202 Accepted message back to the consumer using the original connection's back-channel.
- 8. The consumer receives the 202 Accepted reply on the back-channel of the HTTP connection used to send the original message.

When the consumer receives the 202 Accepted reply, the HTTP connection closes.

- 9. The request is passed to the service provider's implementation where the request is processed.
- 10. When the response is ready, it is dispatched to the WS-A layer.
- 11. The WS-A layer adds the WS-Addressing headers to the response message.
- 12. The HTTP transport sends the response to the consumer's decoupled endpoint.
- 13. The consumer's decoupled endpoint receives the response from the service provider.
- 14. The response is dispatched to the consumer's WS-A layer where it is correlated to the proper request using the WS-A RelatesTo header.
- 15. The correlated response is returned to the client implementation and the invoking call is unblocked.

# **Using JMS**

JMS is a standards based messaging system that is widely used in enterprise Java applications.

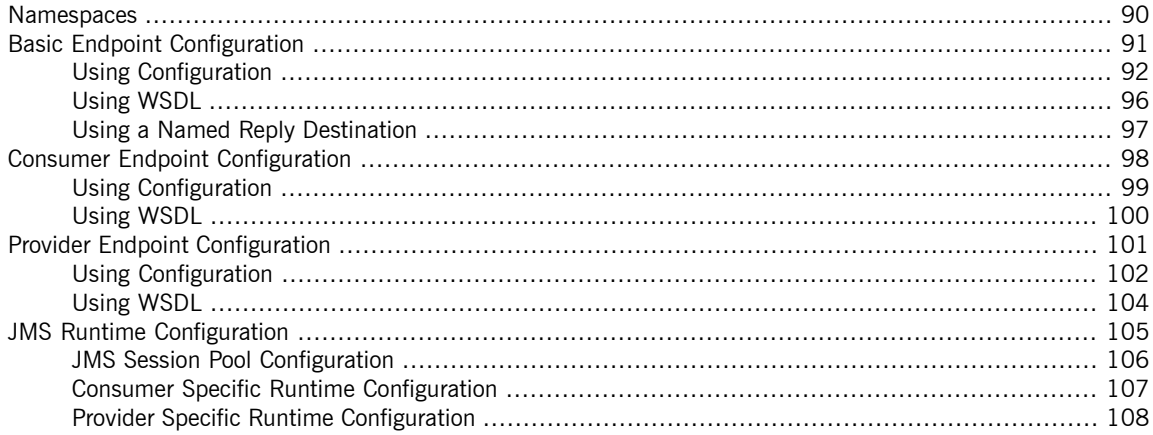

# <span id="page-89-0"></span>**Namespaces**

<span id="page-89-1"></span>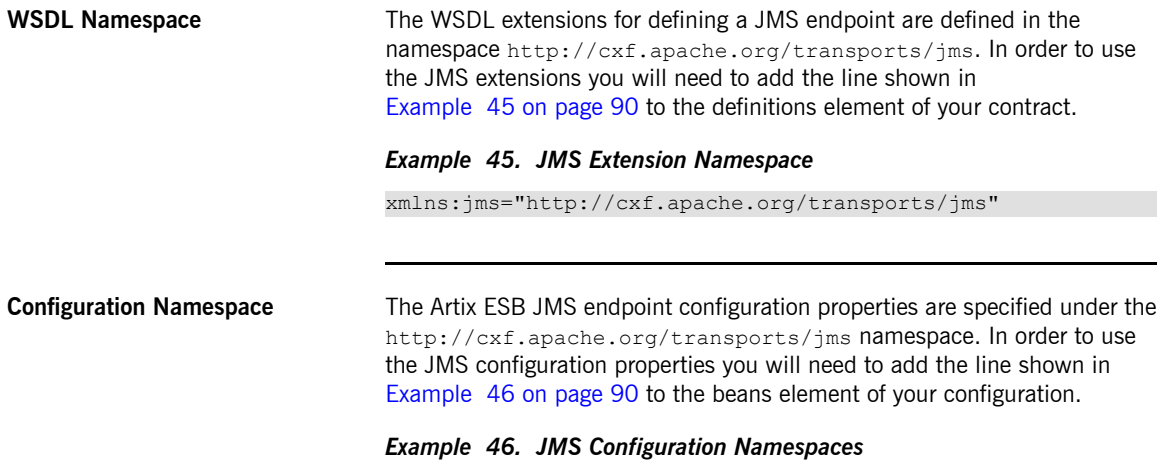

<span id="page-89-2"></span>xmlns:jms="http://cxf.apache.org/transports/jms"

# **Basic Endpoint Configuration**

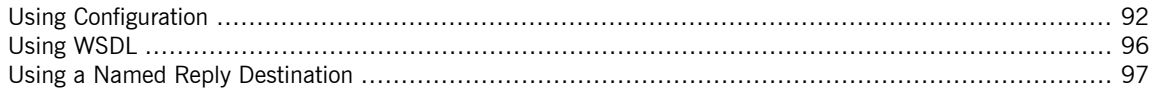

<span id="page-90-0"></span>JMS endpoints need to know certain basic information about how to establish a connection to the proper destination. This information can be provided in one of two places:

- [Configuration](#page-91-0)
- [WSDL](#page-95-0)

# <span id="page-91-0"></span>**Using Configuration**

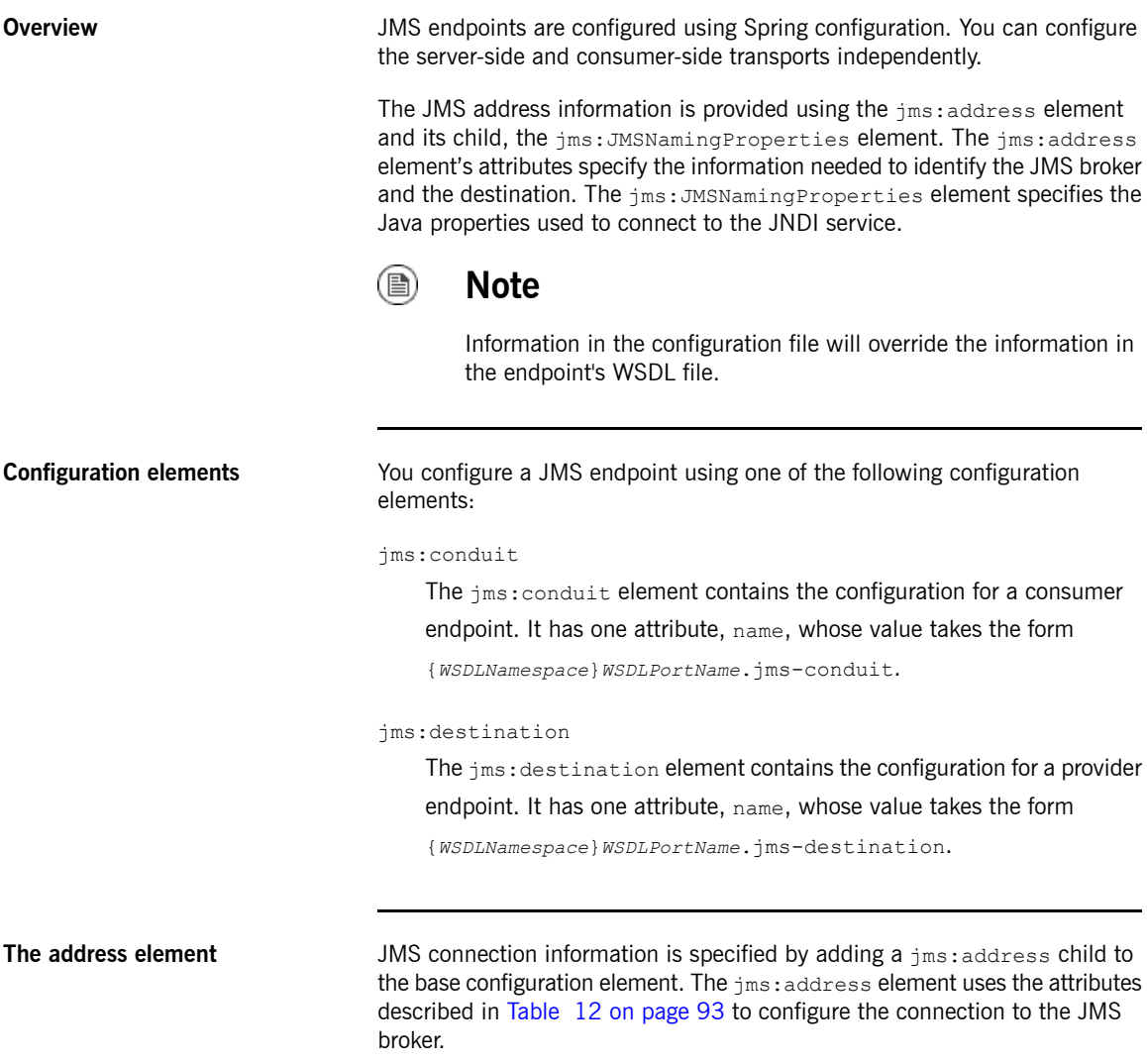

| <b>Attribute</b>          | <b>Description</b>                                                                                                    |
|---------------------------|----------------------------------------------------------------------------------------------------|
| destinationStyle          | Specifies if the JMS destination is a JMS queue or a JMS topic.                                                                                                    |
| jndiConnectionFactoryName | Specifies the JNDI name bound to the JMS connection factory to use when<br>connecting to the JMS destination.                                                                                                    |
| jmsDestinationName        | Specifies the JMS name of the JMS destination to which requests are sent.                                                                                                    |
| jmsReplyDestinationName   | Specifies the JMS name of the JMS destinations where replies are sent. This<br>attribute allows you to use a user defined destination for replies. For more<br>details see Using a Named Reply Destination on page 97.        |
| indiDestinationName       | Specifies the JNDI name bound to the JMS destination to which requests are<br>sent.                                                                                                    |
| jndiReplyDestinationName  | Specifies the JNDI name bound to the JMS destinations where replies are<br>sent. This attribute allows you to use a user defined destination for replies.<br>For more details see Using a Named Reply Destination on page 97. |
| connectionUserName        | Specifies the user name to use when connecting to a JMS broker.                                                                                                    |
| connectionPassword        | Specifies the password to use when connecting to a JMS broker.                                                                                                    |

<span id="page-92-0"></span>*Table 12. JMS Endpoint Attributes*

### **The JMSNamingProperties element**

To increase interoperability with JMS and JNDI providers, the jms:address element has a child element, jms: JMSNamingProperties, that allows you to specify the values used to populate the properties used when connecting to the JNDI provider. The jms: JMSNamingProperties element has two attributes: name and value. name specifies the name of the property to set. value attribute specifies the value for the specified property. jms:JMSNamingProperties element can also be used for specification of provider specific properties.

The following is a list of common JNDI properties that can be set:

- 1. java.naming.factory.initial
- 2. java.naming.provider.url
- 3. java.naming.factory.object
- 4. java.naming.factory.state

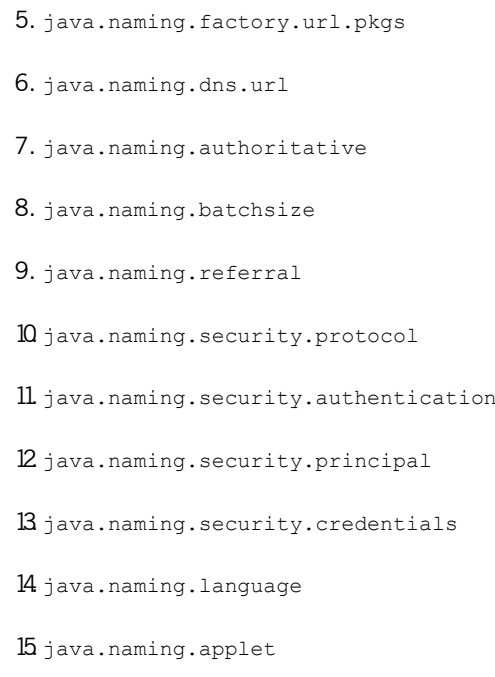

For more details on what information to use in these attributes, check your JNDI provider's documentation and consult the Java API reference material.

<span id="page-93-0"></span>**[Example](#page-93-0)** Example 47 on [page](#page-93-0) 94 shows a Artix ESB configuration entry for configuring the addressing information for a JMS consumer endpoint.

### *Example 47. Addressing Information in a Artix ESB Configuration File*

```
<beans xmlns="http://www.springframework.org/schema/beans"
       xmlns:xsi="http://www.w3.org/2001/XMLSchema-instance"
       xmlns:ct="http://cxf.apache.org/configuration/types"
       xmlns:jms="http://cxf.apache.org/transports/jms"
       xsi:schemaLocation="http://www.springframework.org/schema/beans
                           http://www.springframework.org/schema/beans/spring-beans.xsd"
                                               http://cxf.apache.org/jaxws ht
tp://cxf.apache.org/schemas/jaxws.xsd
                          http://cxf.apache.org/transports/jms http://cxf.apache.org/schem
as/configuration/jms.xsd">
  <jms:conduit name="{http://cxf.apache.org/jms_endpt}HelloWorldJMSPort.jms-conduit">
    <jms:address destinationStyle="queue"
                 jndiConnectionFactoryName="myConnectionFactory"
```

```
jndiDestinationName="myDestination"
                jndiReplyDestinationName="myReplyDestination"
                connectionUserName="testUser"
                connectionPassword="testPassword">
     <jms:JMSNamingProperty name="java.naming.factory.initial"
                            value="org.apache.cxf.transport.jms.MyInitialContextFactory"
/>
     <jms:JMSNamingProperty name="java.naming.provider.url"
                            value="tcp://localhost:61616" />
   </jms:address>
 </jms:conduit>
</beans>
```
# **Using WSDL**

**Overview If you prefer to configure your endpoint using WSDL, you can specify JMS** endpoints as a part of a WSDL service definition. The ims: address element is a child of the WSDL port element.

<span id="page-95-0"></span>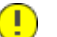

## **Important**

Information in the configuration file will override the information in the endpoint's WSDL file.

**The address element** The basic configuration for a JMS endpoint is done by using a  $\frac{1}{3}$  ms:address element as the child of your service's  $port$  element. The  $ims:address$ element used in WSDL is identical to the one used in the configuration file. Its attributes are listed in [Table](#page-92-0) 12 on [page](#page-92-0) 93. Like the ims: address element in the configuration file, the jms:address WSDL element also uses a jms:JMSNamingProperties child element to specify additional information needed to connect to a JNDI provider.

<span id="page-95-1"></span>**[Example](#page-95-1)** Example 48 on [page](#page-95-1) 96 shows an example of a JMS WSDL port specification.

*Example 48. JMS WSDL Port Specification*

```
<service name="JMSService">
  <port binding="tns:Greeter_SOAPBinding" name="SoapPort">
    <jms:address jndiConnectionFactoryName="ConnectionFactory"
                 jndiDestinationName="dynamicQueues/test.Celtix.jmstransport" >
      <jms:JMSNamingProperty name="java.naming.factory.initial"
                             value="org.activemq.jndi.ActiveMQInitialContextFactory" />
      <jms:JMSNamingProperty name="java.naming.provider.url"
                             value="tcp://localhost:61616" />
   </jms:address>
  </port>
</service>
```
# <span id="page-96-0"></span>**Using a Named Reply Destination**

<span id="page-96-1"></span>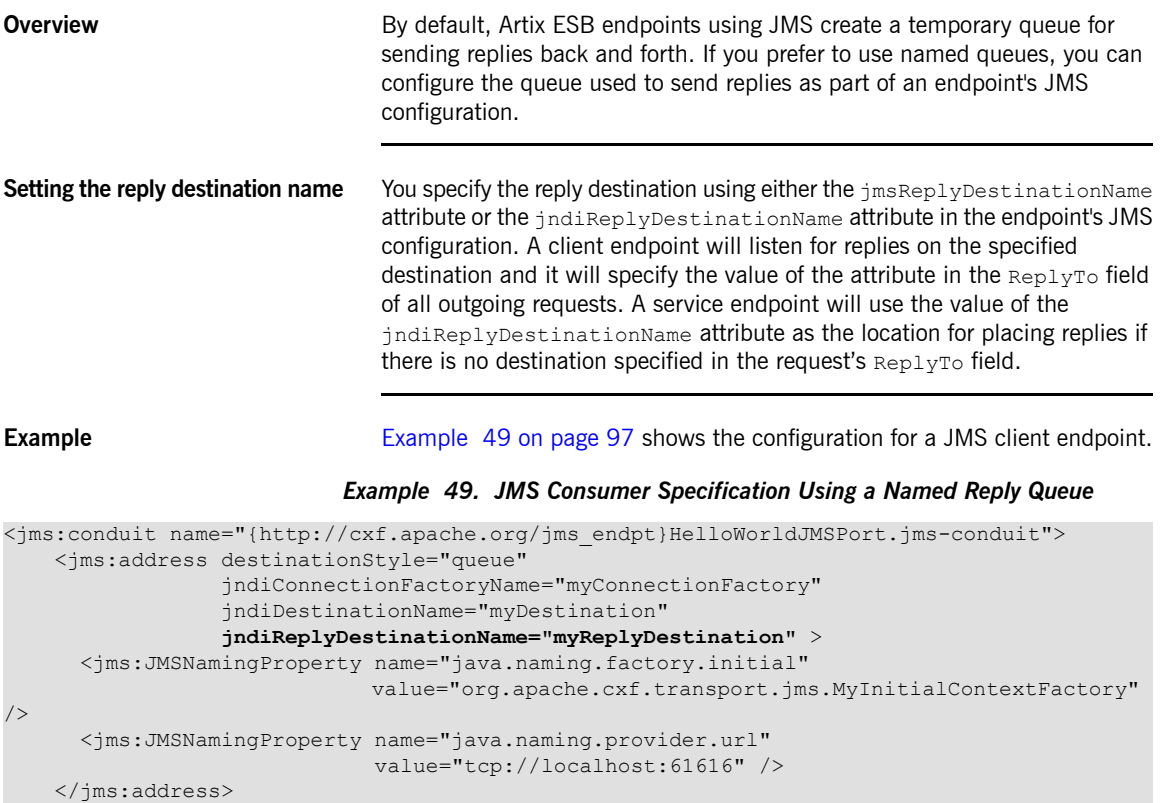

</jms:conduit>

# **Consumer Endpoint Configuration**

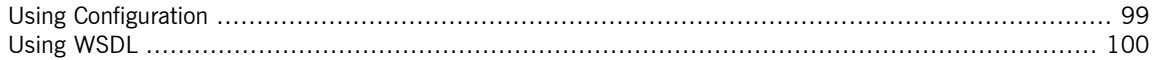

<span id="page-97-0"></span>JMS consumer endpoints specify the type of messages they use. JMS consumer endpoint can use either a JMS ByteMessage or a JMS TextMessage. When using an ObjectMessage the consumer endpoint uses a byte[] as the method for storing data into and retrieving data from the JMS message body. When messages are sent, the message data, including any formating information, is packaged into a byte[] and placed into the message body before it is placed on the wire. When messages are received, the consumer endpoint will attempt to unmarshall the data stored in the message body as if it were packed in a byte[].

When using a  $T$ extMessage, the consumer endpoint uses a string as the method for storing and retrieving data from the message body. When messages are sent, the message information, including any format-specific information, is converted into a string and placed into the JMS message body. When messages are received the consumer endpoint will attempt to unmarshall the data stored in the JMS message body as if it were packed into a string.

When native JMS applications interact with Artix ESB consumers, the JMS application is responsible for interpreting the message and the formatting information. For example, if the Artix ESB contract specifies that the binding used for a JMS endpoint is SOAP, and the messages are packaged as TextMessage, the receiving JMS application will get a text message containing all of the SOAP envelope information.

A consumer endpoint can be configured in one of two ways:

- [Configuration](#page-98-0)
- [WSDL](#page-99-0)

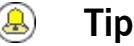

The recommended method is to place the consumer endpoint specific information into the Artix ESB configuration file for the endpoint.

# **Using Configuration**

**Specifying the message type** Consumer endpoint configuration is specified using the  $\text{Im} s$ : conduit element. Using this configuration element, you specify the message type supported by the consumer endpoint using the  $\frac{1}{100}$   $\frac{1}{100}$   $\frac{1}{100}$   $\frac{1}{100}$   $\frac{1}{100}$   $\frac{1}{100}$   $\frac{1}{100}$   $\frac{1}{100}$   $\frac{1}{100}$   $\frac{1}{100}$   $\frac{1}{100}$   $\frac{1}{100}$   $\frac{1}{100}$   $\frac{1}{100}$   $\frac{1}{100}$   $\frac{1}{100$ message type is specified using the messageType attribute. The messageType attribute has two possible values:

<span id="page-98-0"></span>*Table 13. messageType Values*

|  | $\vert$ text $\vert$ Specifies that the data will be packaged as a TextMessage. |
|--|---------------------------------------------------------------------------------|
|  | binary specifies that the data will be packaged as an ByteMessage.              |

<span id="page-98-1"></span>**[Example](#page-98-1)** Example 50 on [page](#page-98-1) 99 shows a configuration entry for configuring a JMS consumer endpoint.

```
Example 50. Configuration for a JMS Consumer Endpoint
```

```
<beans xmlns="http://www.springframework.org/schema/beans"
       xmlns:xsi="http://www.w3.org/2001/XMLSchema-instance"
      xmlns:ct="http://cxf.apache.org/configuration/types"
      xmlns:jms="http://cxf.apache.org/transports/jms"
      xsi:schemaLocation="http://www.springframework.org/schema/beans
                             http://www.springframework.org/schema/beans/spring-beans.xsd"
                                               http://cxf.apache.org/jaxws ht
tp://cxf.apache.org/schemas/jaxws.xsd
                         http://cxf.apache.org/transports/jms http://cxf.apache.org/schem
as/configuration/jms.xsd">
   ...
 <jms:conduit name="{http://cxf.apache.org/jms_endpt}HelloWorldJMSPort.jms-conduit">
   <jms:address ... >
                    ...
   </jms:address>
                    ...
   <jms:runtimePolicy messageType="binary"/>
    ...
 </jms:conduit>
  ...
</beans>
```
# <span id="page-99-0"></span>**Using WSDL**

**Specifying the message type** The type of messages accepted by a JMS consumer endpoint is configured using the optional jms: client element. The jms: client element is a child of the WSDL port element and has one attribute:

## *Table 14. JMS Client WSDL Extensions*

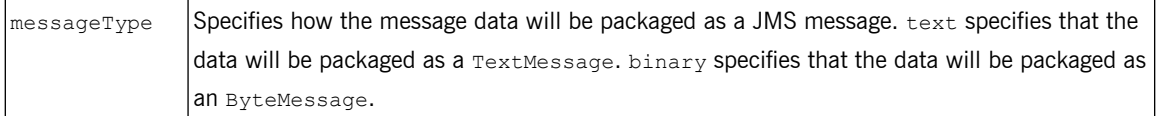

<span id="page-99-1"></span>**[Example](#page-99-1)** Example 51 on [page](#page-99-1) 100 shows the WSDL for configuring a JMS consumer endpoint.

## *Example 51. WSDL for a JMS Consumer Endpoint*

```
<service name="JMSService">
  <port binding="tns:Greeter_SOAPBinding" name="SoapPort">
   <jms:address jndiConnectionFactoryName="ConnectionFactory"
                 jndiDestinationName="dynamicQueues/test.Celtix.jmstransport" >
      <jms:JMSNamingProperty name="java.naming.factory.initial"
                            value="org.activemq.jndi.ActiveMQInitialContextFactory" />
      <jms:JMSNamingProperty name="java.naming.provider.url"
                             value="tcp://localhost:61616" />
   </jms:address>
   <jms:client messageType="binary" />
  </port>
</service>
```
# **Provider Endpoint Configuration**

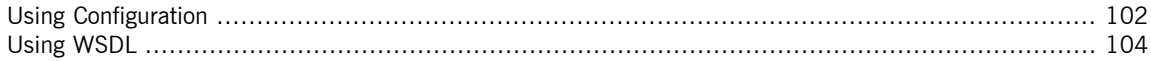

<span id="page-100-0"></span>JMS provider endpoints have a number of behaviors that are configurable. These include:

- how messages are correlated
- the use of durable subscriptions
- if the service uses local JMS transactions
- the message selectors used by the endpoint

Service endpoints can be configure in one of two ways:

- [Configuration](#page-101-0)
- [WSDL](#page-103-0)

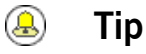

## The recommended method is to place the provider endpoint specific information into the Artix ESB configuration file for the endpoint.

# <span id="page-101-0"></span>**Using Configuration**

```
Specifying configuration data Provider endpoint configuration is specified using the jms: destination
                                     configuration element. Using this configuration element, you can specify the
                                     provider endpoint's behaviors using the \frac{1}{10}ms: runtimePolicy element. When
                                     configuring a provider endpoint you can use the following jms: runtimePolicy
                                     attributes:
```

| <b>Attribute</b>      | <b>Description</b>                                                                                                    |
|-----------------------|----------------------------------------------------------------------------------------------------|
|                       | useMessageIDAsCorrealationID Specifies whether the JMS broker will use the message ID to correlate<br>messages. The default is false.                               |
| durableSubscriberName | Specifies the name used to register a durable subscription.                                                                                                    |
| messageSelector       | Specifies the string value of a message selector to use. For more information<br>on the syntax used to specify message selectors, see the JMS 1.1<br>specification. |
| transactional         | Specifies whether the local JMS broker will create transactions around<br>message processing. The default is false. <sup>8</sup>                                    |

*Table 15. Provider Endpoint Configuration*

 ${}^{a}$ Currently,setting the  $\texttt{transactional}$  attribute to  $\texttt{true}$  is not supported by the runtime.

<span id="page-101-1"></span>**[Example](#page-101-1)** Example 52 on [page](#page-101-1) 102 shows a Artix ESB configuration entry for configuring a provider endpoint.

### *Example 52. Configuration for a Provider Endpoint*

```
<beans xmlns="http://www.springframework.org/schema/beans"
       xmlns:xsi="http://www.w3.org/2001/XMLSchema-instance"
       xmlns:ct="http://cxf.apache.org/configuration/types"
       xmlns:jms="http://cxf.apache.org/transports/jms"
       xsi:schemaLocation="http://www.springframework.org/schema/beans
                          http://www.springframework.org/schema/beans/spring-beans.xsd"
                                               http://cxf.apache.org/jaxws ht
tp://cxf.apache.org/schemas/jaxws.xsd
                          http://cxf.apache.org/transports/jms http://cxf.apache.org/schem
as/configuration/jms.xsd">
   ...
 <jms:destination name="{http://cxf.apache.org/jms_endpt}HelloWorldJMSPort.jms-destination">
                    ...
```

```
<jms:runtimePolicy messageSelector="cxf_message_selector"
                      useMessageIDAsCorrelationID="true"
                      transactional="true"
                      durableSubscriberName="cxf_subscriber" />
   ...
 </jms:destination>
 ...
</beans>
```
# <span id="page-103-0"></span>**Using WSDL**

**Configuring the endpoint** Provider endpoint behaviors are configured using the optional  $\text{im}\,s$ : server element. The jms: server element is a child of the WSDL wsdl: port element and has the following attributes:

| <b>Attribute</b>             | <b>Description</b>                                                                                                    |
|------------------------------|----------------------------------------------------------------------------------------------------|
| useMessageIDAsCorrealationID | Specifies whether JMS will use the message ID to correlate messages. The<br>default is false.                                                                       |
| durableSubscriberName        | Specifies the name used to register a durable subscription.                                                                                                    |
| messageSelector              | Specifies the string value of a message selector to use. For more information<br>on the syntax used to specify message selectors, see the JMS 1.1<br>specification. |
| transactional                | Specifies whether the local JMS broker will create transactions around<br>$ $ message processing. The default is $_{\texttt{false}}$ .                              |

*Table 16. JMS Provider Endpoint WSDL Extensions*

 ${}^{a}$ Currently,setting the  $\text{transactional}$  attribute to  $\text{true}$  is not supported by the runtime.

<span id="page-103-1"></span>**[Example](#page-103-1)** Example 53 on [page](#page-103-1) 104 shows the WSDL for configuring a JMS provider endpoint.

## *Example 53. WSDL for a JMS Provider Endpoint*

```
<service name="JMSService">
  <port binding="tns:Greeter_SOAPBinding" name="SoapPort">
   <jms:address jndiConnectionFactoryName="ConnectionFactory"
                 jndiDestinationName="dynamicQueues/test.Celtix.jmstransport" >
      <jms:JMSNamingProperty name="java.naming.factory.initial"
                             value="org.activemq.jndi.ActiveMQInitialContextFactory" />
      <jms:JMSNamingProperty name="java.naming.provider.url"
                             value="tcp://localhost:61616" />
   </jms:address>
   <jms:server messageSelector="cxf_message_selector"
               useMessageIDAsCorrelationID="true"
                transactional="true"
                durableSubscriberName="cxf_subscriber" />
  </port>
</service>
```
# **JMS Runtime Configuration**

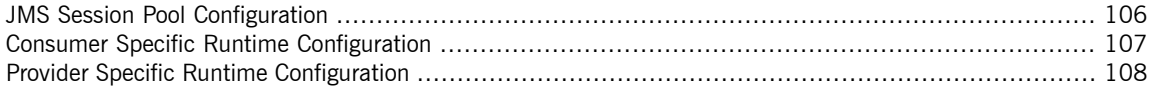

<span id="page-104-0"></span>In addition to configuring the externally visible aspects of your JMS endpoint, you can also configure aspects of its internal runtime behavior. There are three types of runtime configuration:

- JMS session pool [configuration](#page-105-0)
- Consumer specific [configuration](#page-106-0)
- Provider specific [configuration](#page-107-0)

## **JMS Session Pool Configuration**

<span id="page-105-0"></span>The JMS configuration allows you to specify the number of JMS sessions an endpoint will keep in a pool.

### **Configuration element** You use the  $\frac{1}{1}$ ms: sessionPool element to specify the session pool configuration for a JMS endpoint. The jms: sessionPool element is a child of both the jms:conduit element and the jms:destination element.

<span id="page-105-1"></span>The ims: sessionPool element's attributes, listed in [Table](#page-105-1) 17 on [page](#page-105-1) 106, specify the high and low water marks for the endpoint's JMS session pool.

*Table 17. Attributes for Configuring the JMS Session Pool*

| Attribute     | <b>Description</b>                                                                          |
|---------------|---------------------------------------------------------------------------------------------|
| lowWaterMark  | Specifies the minimum number of JMS sessions pooled<br>by the endpoint. The default is 20.  |
| highWaterMark | Specifies the maximum number of JMS sessions pooled<br>by the endpoint. The default is 500. |

<span id="page-105-2"></span>**[Example](#page-105-2)** Example 54 on [page](#page-105-2) 106 shows an example of configuring the session pool for a Artix ESB JMS provider endpoint.

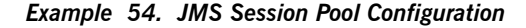

```
...
<jms:destination name="{http://cxf.apache.org/jms_endpt}HelloWorldJMSPort.jms-destination>
 <jms:address ... >
    ...
 </jms:address>
  ...
 <jms:sessionPool lowWaterMark="10"
                 highWaterMark="5000" />
  ...
</jms:destination>
...
```
## **Consumer Specific Runtime Configuration**

<span id="page-106-0"></span>The JMS consumer configuration allows you to specify two runtime behaviors:

- the number of milliseconds the consumer will wait for a response.
- the number of milliseconds a request will exist before the JMS broker can remove it.

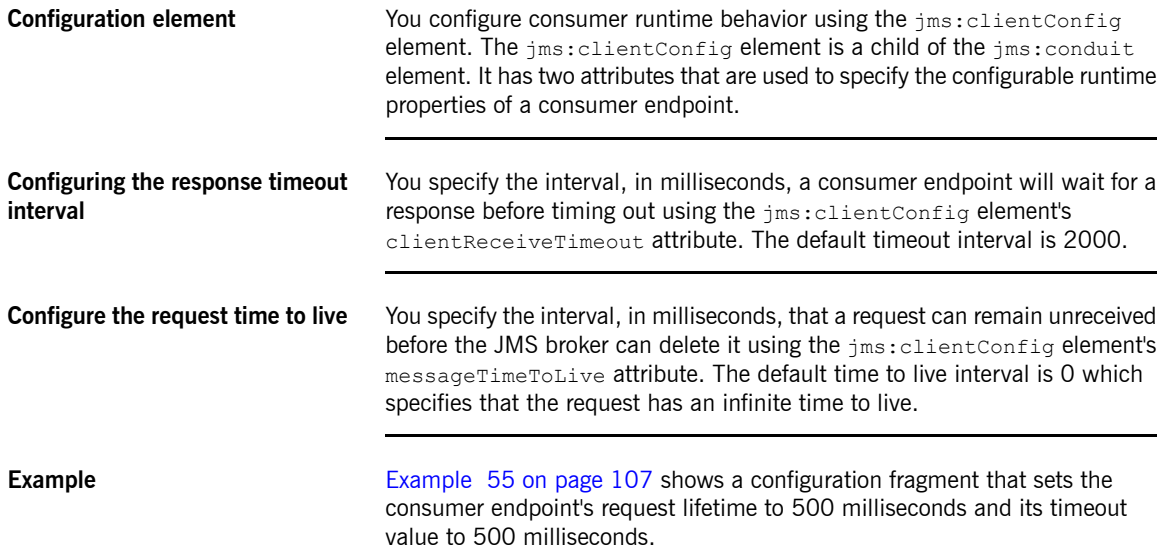

<span id="page-106-1"></span>*Example 55. JMS Consumer Endpoint Runtime Configuration*

```
...
<jms:conduit name="{http://cxf.apache.org/jms_endpt}HelloWorldJMSPort.jms-conduit">
 <jms:address ... >
   ...
 </jms:address>
 ...
 <jms:clientConfig clientReceiveTimeout="500"
                  messageTimeToLive="500" />
 ...
</jms:conduit>
...
```
# **Provider Specific Runtime Configuration**

<span id="page-107-0"></span>The provider specific configuration allows you to specify to runtime behaviors:

- the amount of time a response message can remain unreceived before the JMS broker can delete it.
- the client identifier used when creating and accessing durable subscriptions.

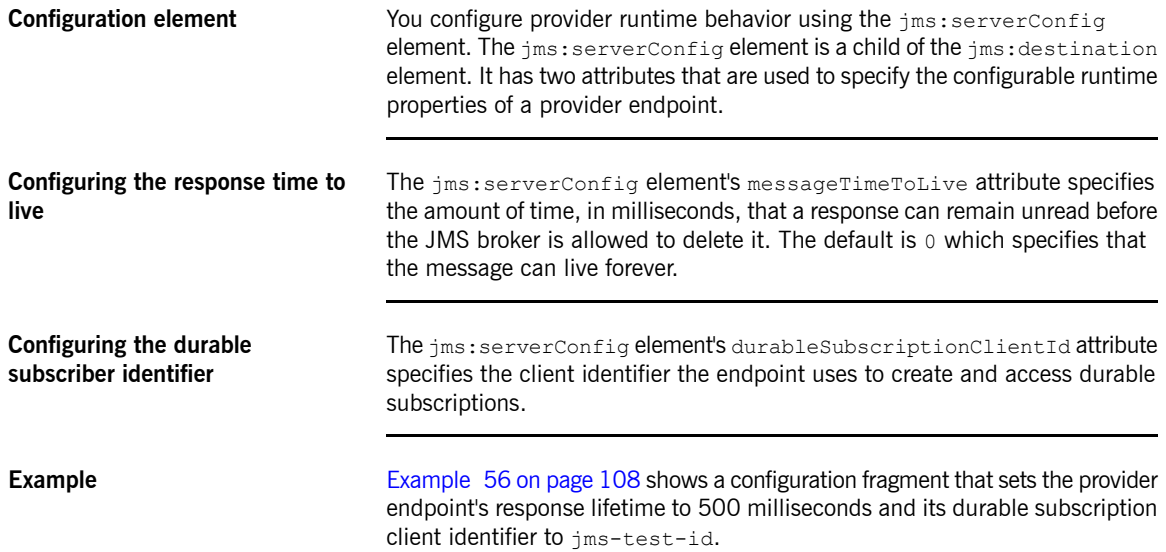

### <span id="page-107-1"></span>*Example 56. Provider Endpoint Runtime Configuration*

```
...
<jms:destination name="{http://cxf.apache.org/jms_endpt}HelloWorldJMSPort.jms-destination">
 <jms:address ... >
    ...
 </jms:address>
  ...
  <jms:serverConfig messageTimeToLive="500"
                    durableSubscriptionClientId="jms-test-id" />
  ...
</jms:destination>
...
```
# **Using WebSphere MQ**

Artix ESB connects to WebSphere MQ using MQ's JMS APIs. It is set up using the standard Artix ESB JMS *transport configuration.*

**Overview** To configure an endpoint to use WebSphere MQ you need to provide the following information:

- The class [name](#page-109-0) of MQ's initial context factory.
- The [URL](#page-109-1) of MQ's JNDI provider.

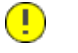

#### **Important**

In addition to the above, you will also need to provide the standard JMS configuration information.

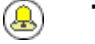

#### **Tip**

This information can be provided as part of an endpoint's WSDL document or in an endpoint's configuration.

**JMS** Addressing Information Regardless of the JMS provider in use, you will always need to provide some standard addressing information using the  $\frac{1}{10}$ ms: address element's attributes. [Table](#page-108-0) 18 on [page](#page-108-0) 109 shows the attributes needed when using WebSphere MQ's JMS interface.

<span id="page-108-1"></span><span id="page-108-0"></span>*Table 18. jms:address Attributes for Using WebSphere MQ*

<span id="page-108-3"></span><span id="page-108-2"></span>

| <b>Attribute</b>          | <b>Description</b>                                                                                                    |
|---------------------------|----------------------------------------------------------------------------------------------------|
| destinationStyle          | WebSphere MQ supports both queues and<br>topics.                                                                                                    |
| indiConnectionFactoryName | The JNDI name for the connection factory<br>can be any string. You will need to use this<br>value when providing the WebSphere MQ<br>specific JMS properties. |
| jndiDestinationName       | The JNDI name for the destination can be<br>any string. You will need to use this value                                                                       |

<span id="page-109-3"></span><span id="page-109-0"></span>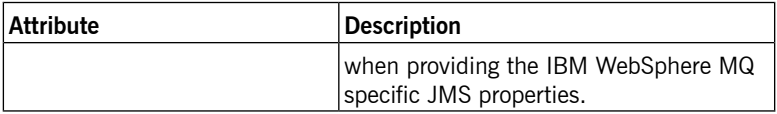

**The JNDI Initial Context Factory** You specify the WebSphere MQ JNDI initial context factory using a jms: JMSNamingProperty element. As shown in [Example](#page-109-2) 57 on [page](#page-109-2) 110, the value of the name attribute is java.naming.factory.initial and the value of the value attribute is

<span id="page-109-2"></span>com.ibm.mq.jms.context.WMQInitialContextFactory.

*Example 57. Specifying the JNDI Initial Context Factory*

```
<jms:address ...>
 <jms:JMSNamingProperty name="java.naming.factory.initial"
                        value="com.ibm.mq.jms.context.WMQIni
tialContextFactory" />
 ...
</jms:address>
```
#### <span id="page-109-1"></span> $\textcolor{red}{\textcolor{blue}{\mathbf{D}}}$ **Important**

com.ibm.mq.jms.context.WMQInitialContextFactory is only available in the IBM supplied SupportPac ME01.

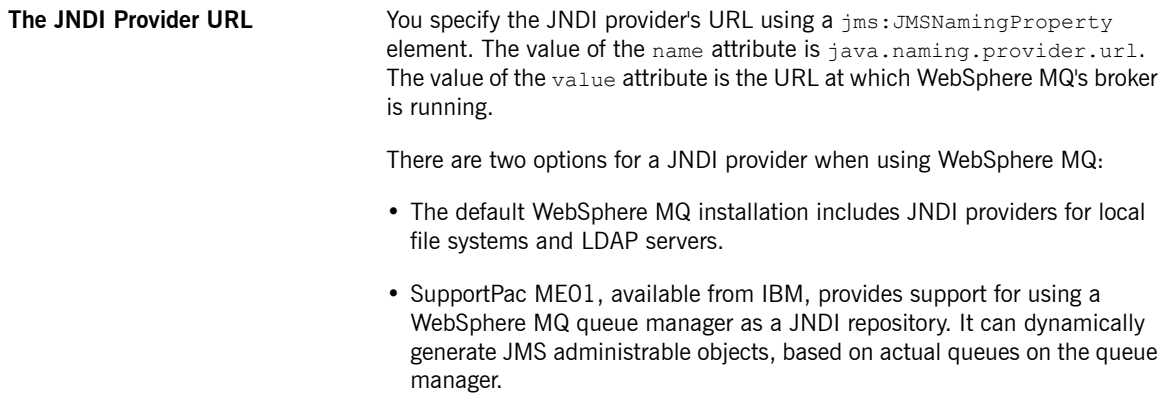

For more information about setting up JNDI providers for use with WebSphere MQ, see the WebSphere MQ documentation.

## **Index**

#### **B**

bindings SOAP with Attachments, [42](#page-41-0) XML, [55](#page-54-0)

### **C**

configuration consumer endpoint (see jms:conduit) consumer runtime, [107](#page-106-0) HTTP consumer connection properties, [68](#page-67-0) HTTP consumer endpoint, [67](#page-66-0) HTTP service provider connection properties, [76](#page-75-0) HTTP service provider endpoint, [75](#page-74-0) HTTP thread pool, [82](#page-81-0) Jetty engine, [80](#page-79-0) Jetty instance, [81](#page-80-0) JMS session pool (see jms:sessionPool) jms:address (see jms:address) provider endpoint (see jms:destination) provider endpoint properties, [102](#page-101-0) provider runtime, [108](#page-107-0) specifying the message type, [99](#page-98-0) (see also jms:runtimePolicy) consumer endpoint configuration specifying the message type, [99](#page-98-0) (see also jms:runtimePolicy) consumer runtime configuration, [107](#page-106-0) request time to live, [107](#page-106-1) response timeout, [107](#page-106-2)

#### **E**

endpoint address configuration (see jms:address)

### **H**

**HTTP** endpoint address, [64](#page-63-0) http-conf:authorization, [68](#page-67-1) http-conf:basicAuthSupplier, [68](#page-67-2) http-conf:client, [68](#page-67-0) Accept, [69](#page-68-0) AcceptEncoding, [69](#page-68-1) AcceptLanguage, [69](#page-68-2) AllowChunking, [69](#page-68-3) AutoRedirect, [68](#page-67-3) BrowserType, [70](#page-69-0) CacheControl, [70](#page-69-1), [73](#page-72-0) Connection, [69](#page-68-4) ConnectionTimeout, [68](#page-67-4) ContentType, [69](#page-68-5) Cookie, [70](#page-69-2) DecoupledEndpoint, [70,](#page-69-3) [85](#page-84-0) Host, [69](#page-68-6) MaxRetransmits, [68](#page-67-5) ProxyServer, [70](#page-69-4) ProxyServerPort, [70](#page-69-5) ProxyServerType, [70](#page-69-6) ReceiveTimeout, [68](#page-67-6) Referer, [70](#page-69-7) http-conf:conduit, [67](#page-66-1) name attribute, [67](#page-66-1) http-conf:contextMatchStrategy, [76](#page-75-1) http-conf:destination, [75](#page-74-1) name attribute, [75](#page-74-1) http-conf:fixedParameterOrder, [76](#page-75-2) http-conf:proxyAuthorization, [68](#page-67-7) http-conf:server, [76](#page-75-3) CacheControl, [76](#page-75-4), [79](#page-78-0) ContentEncoding, [77](#page-76-0) ContentLocation, [77](#page-76-1) ContentType, [77](#page-76-2) HonorKeepAlive, [76](#page-75-5) ReceiveTimeout, [76](#page-75-6) RedirectURL, [76](#page-75-7) ServerType, [77](#page-76-3) SuppressClientReceiveErrors, [76](#page-75-8) SuppressClientSendErrors, [76](#page-75-9) http-conf:tlsClientParameters, [68](#page-67-8) http-conf:trustDecider, [68](#page-67-9) http:address, [65](#page-64-0) httpj:engine, [81](#page-80-0) httpj:engine-factory, [80](#page-79-0) httpj:identifiedThreadingParameters, [81,](#page-80-1) [82](#page-81-0)

httpj:identifiedTLSServerParameters, [81](#page-80-2) httpj:threadingParameters, [82](#page-81-1) maxThreads, [82](#page-81-2) minThreads, [82](#page-81-3) httpj:threadingParametersRef, [82](#page-81-4) httpj:tlsServerParameters, [81](#page-80-3) httpj:tlsServerParametersRef, [82](#page-81-5)

### **J**

JMS specifying the message type, [100](#page-99-0) JMS destination specifying, [93](#page-92-0) jms:address, [96](#page-95-0) connectionPassword attribute, [93](#page-92-1) connectionUserName attribute, [93](#page-92-2) destinationStyle attribute, [93](#page-92-3), [109](#page-108-1) jmsDestinationName attribute, [93](#page-92-0) jmsiReplyDestinationName attribute, [97](#page-96-0) jmsReplyDestinationName attribute, [93](#page-92-4) jndiConnectionFactoryName attribute, [93](#page-92-5), [109](#page-108-2) jndiDestinationName, [109](#page-108-3) jndiDestinationName attribute, [93](#page-92-6) jndiReplyDestinationName attribute, [93](#page-92-7), [97](#page-96-0) jms:client, [100](#page-99-1) messageType attribute, [100](#page-99-0) jms:clientConfig, [107](#page-106-0) clientReceiveTimeout, [107](#page-106-2) messageTimeToLive, [107](#page-106-1) jms:conduit, [92](#page-91-0) jms:destination, [92](#page-91-0) jms:JMSNamingProperties, [93](#page-92-8) ims:runtimePolicy consumer endpoint properties, [99](#page-98-0) durableSubscriberName, [102](#page-101-1) messageSelector, [102](#page-101-2) messageType attribute, [99](#page-98-0) provider configuration, [102](#page-101-0) transactional, [102](#page-101-3) useMessageIDAsCorrealationID, [102](#page-101-4) ims:server, [104](#page-103-0) durableSubscriberName, [104](#page-103-1) messageSelector, [104](#page-103-2)

transactional, [104](#page-103-3) useMessageIDAsCorrealationID, [104](#page-103-4) jms:serverConfig, [108](#page-107-0) durableSubscriptionClientId, [108](#page-107-1) messageTimeToLive, [108](#page-107-2) jms:sessionPool, [106](#page-105-0) highWaterMark, [106](#page-105-1) lowWaterMark, [106](#page-105-2) JNDI specifying the connection factory, [93](#page-92-5) specifying the initial context factory, [110](#page-109-3)

#### **M**

mime:content, [42](#page-41-1) part, [42](#page-41-2) type, [43](#page-42-0) mime:multipartRelated, [41](#page-40-0) mime:part, [41](#page-40-0), [42](#page-41-3) name attribute, [42](#page-41-3) MTOM, [45](#page-44-0) enabling configuration, [53](#page-52-0) consumer, [51](#page-50-0) service provider, [51](#page-50-1) Java first, [48](#page-47-0) WSDL first, [46](#page-45-0)

#### **N**

named reply destination specifying in WSDL, [93](#page-92-7) using, [97](#page-96-0)

#### **P**

provider endpoint configuration, [102](#page-101-0) provider runtime configuration, [108](#page-107-0) durable subscriber identification, [108](#page-107-1) response time to live, [108](#page-107-2)

#### **S**

session pool configuration (see jms:sessionPool) SOAP 1.1 endpoint address, [64](#page-63-1)

SOAP 1.2 endpoint address, [64](#page-63-2) SOAP Message Transmission Optimization Mechanism, [45](#page-44-0) soap12:address, [64](#page-63-2) soap12:body parts, [36](#page-35-0) soap12:header, [35](#page-34-0) encodingStyle, [35](#page-34-1) message, [35](#page-34-2) namespace, [36](#page-35-1) part, [35](#page-34-3) use, [35](#page-34-4) soap:address, [64](#page-63-1) soap:body parts, [27](#page-26-0) soap:header, [27](#page-26-1) encodingStyle, [27](#page-26-2) message, [27](#page-26-2) namespace, [27](#page-26-2) part, [27](#page-26-2)

## **X**

xformat:binding, [55](#page-54-1) rootNode, [55](#page-54-2) xformat:body , [56](#page-55-0) rootNode, [56](#page-55-0)

#### **W**

use, [27](#page-26-2)

WS-Addressing using, [84](#page-83-0) wsam:Addressing, [84](#page-83-0) **WSDL** :binding element name attribute, [21](#page-20-0) binding element, [21](#page-20-0) por t element, [61](#page-60-0) binding attribute, [61](#page-60-0) service element, [61](#page-60-0) name attribute, [61](#page-60-0) WSDL extensors jms:address (see jms:address) jms:client (see jms:client) jms:JMSNamingProperties (see jms:JMSNamingProperties) jms:server (see jms:server) wsdl2soap, [24](#page-23-0), [32](#page-31-0) wswa:UsingAddressing, [84](#page-83-0)